Experimental Setup, Multi-class vs. Multi-label classification, and Evaluation

> CMSC 678 UMBC

#### Central Question: How Well Are We Doing?

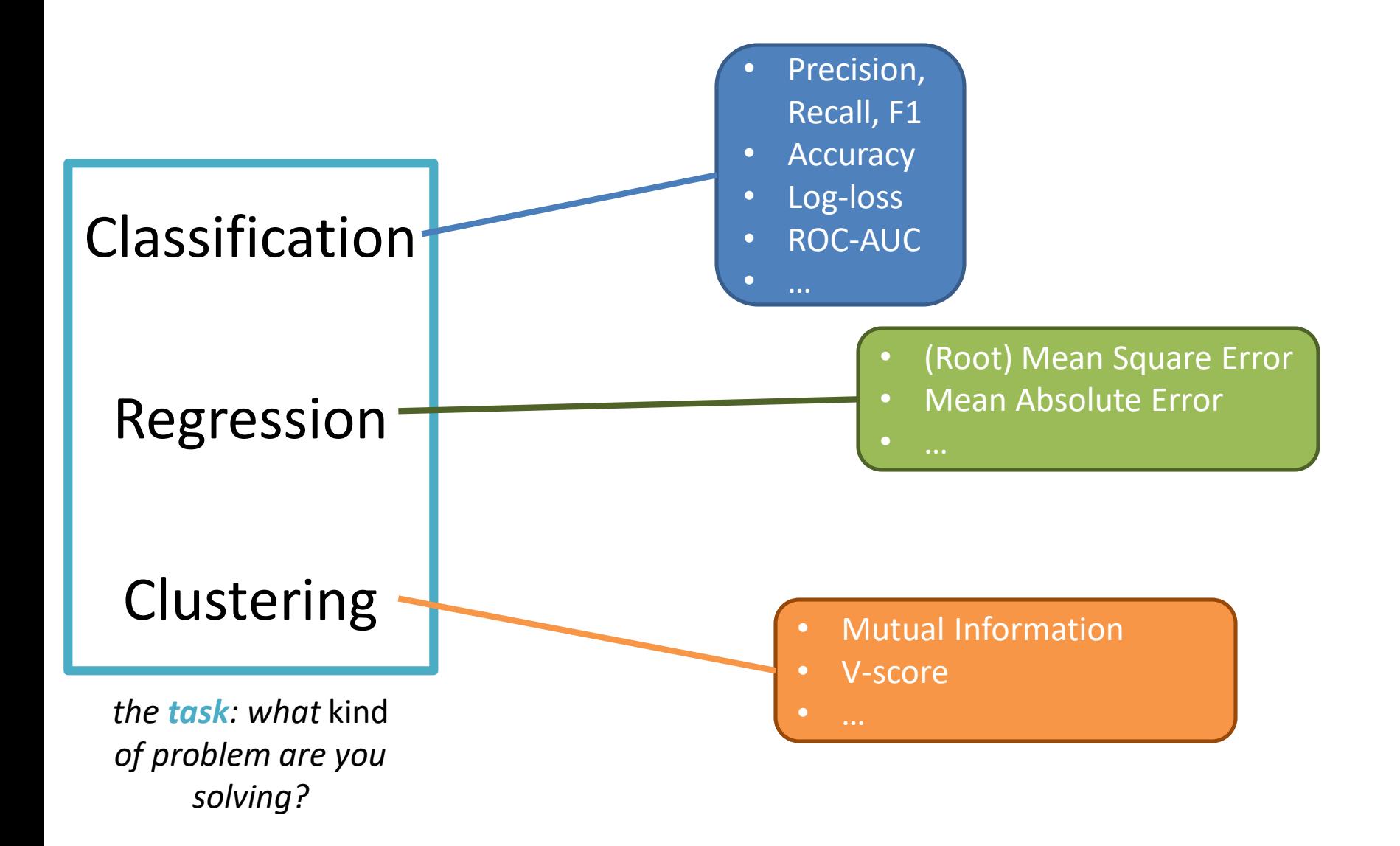

#### Central Question: How Well Are We Doing?

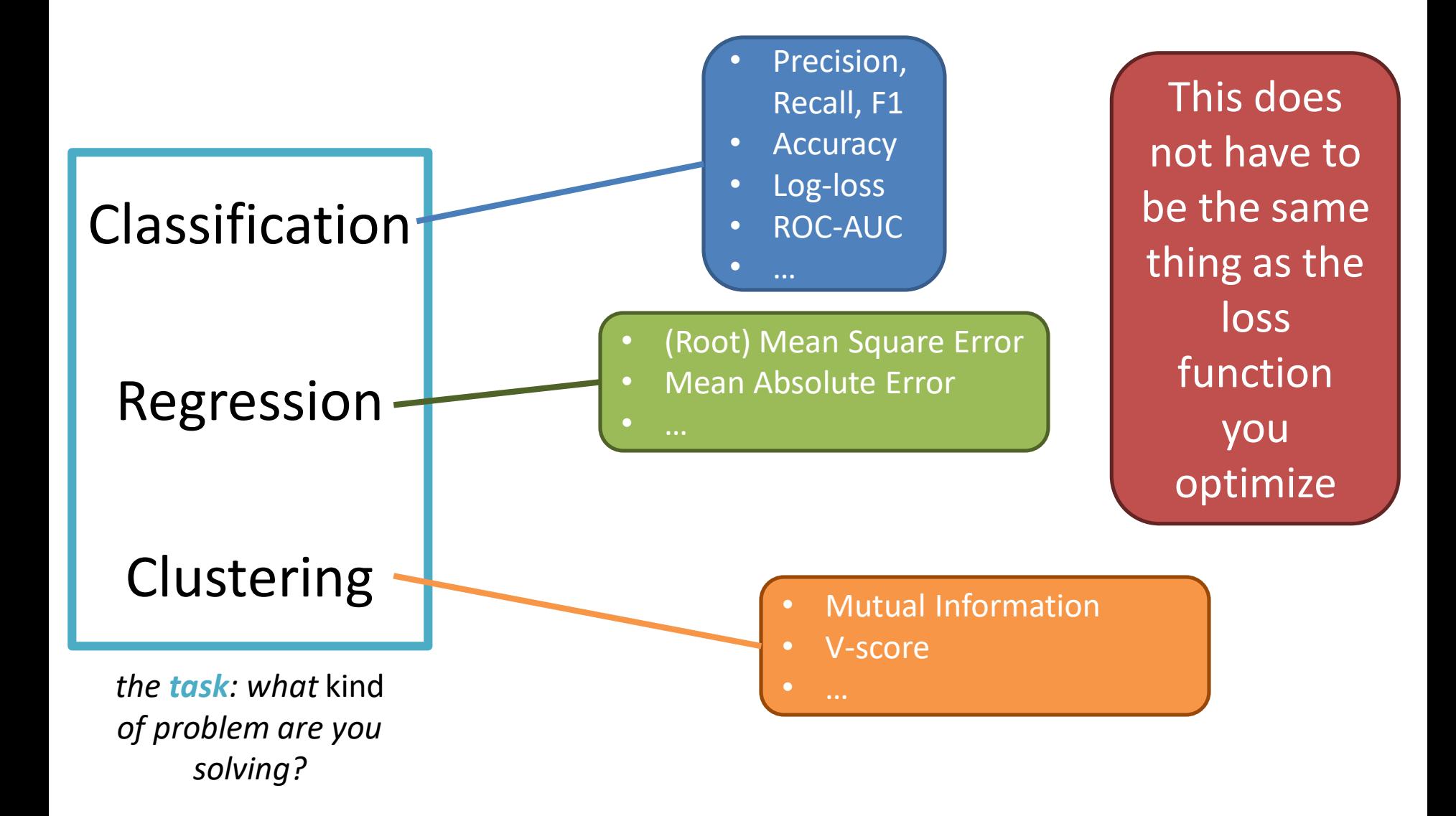

# **Outline**

#### Experimental Design: Rule 1

Multi-class vs. Multi-label classification

Evaluation Regression Metrics Classification Metrics

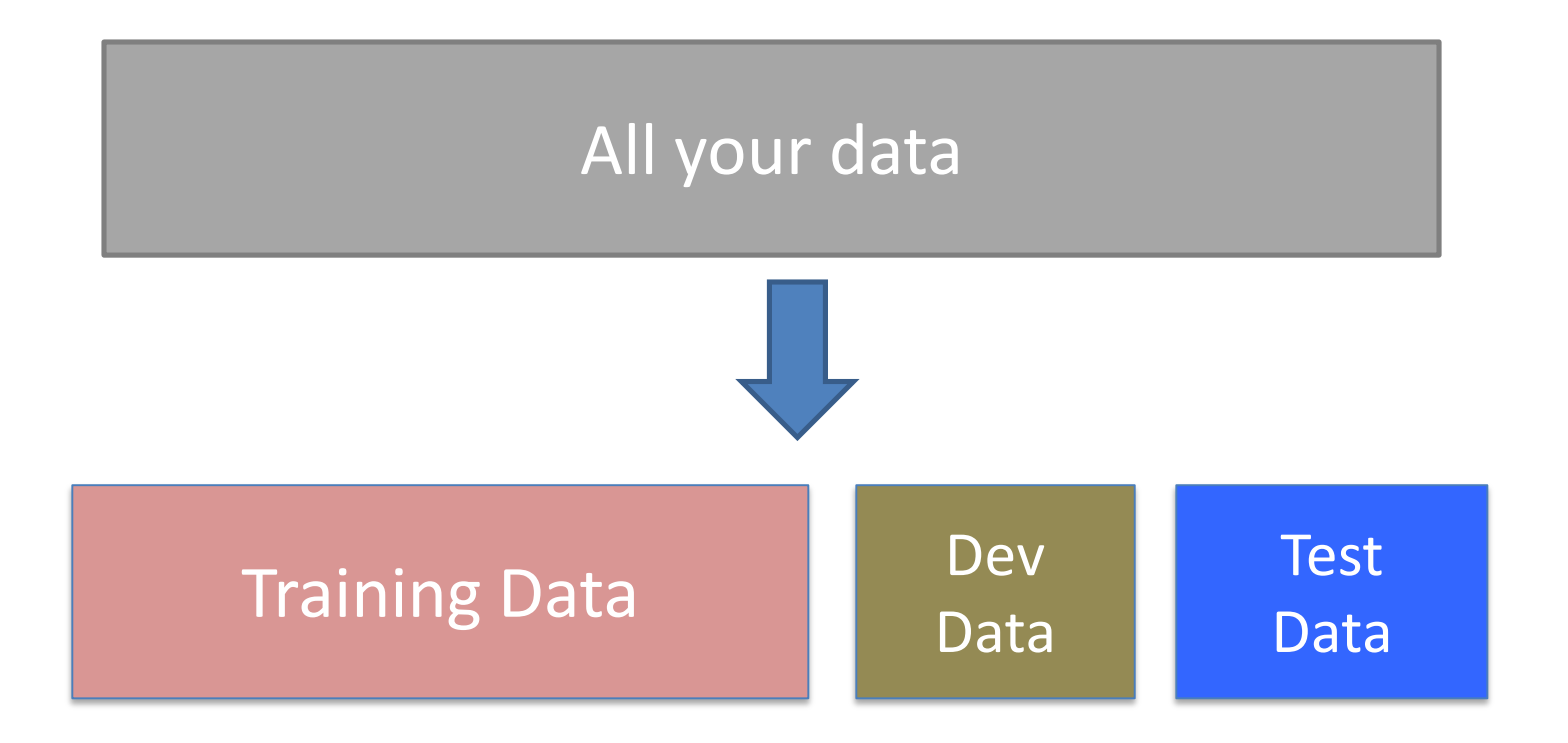

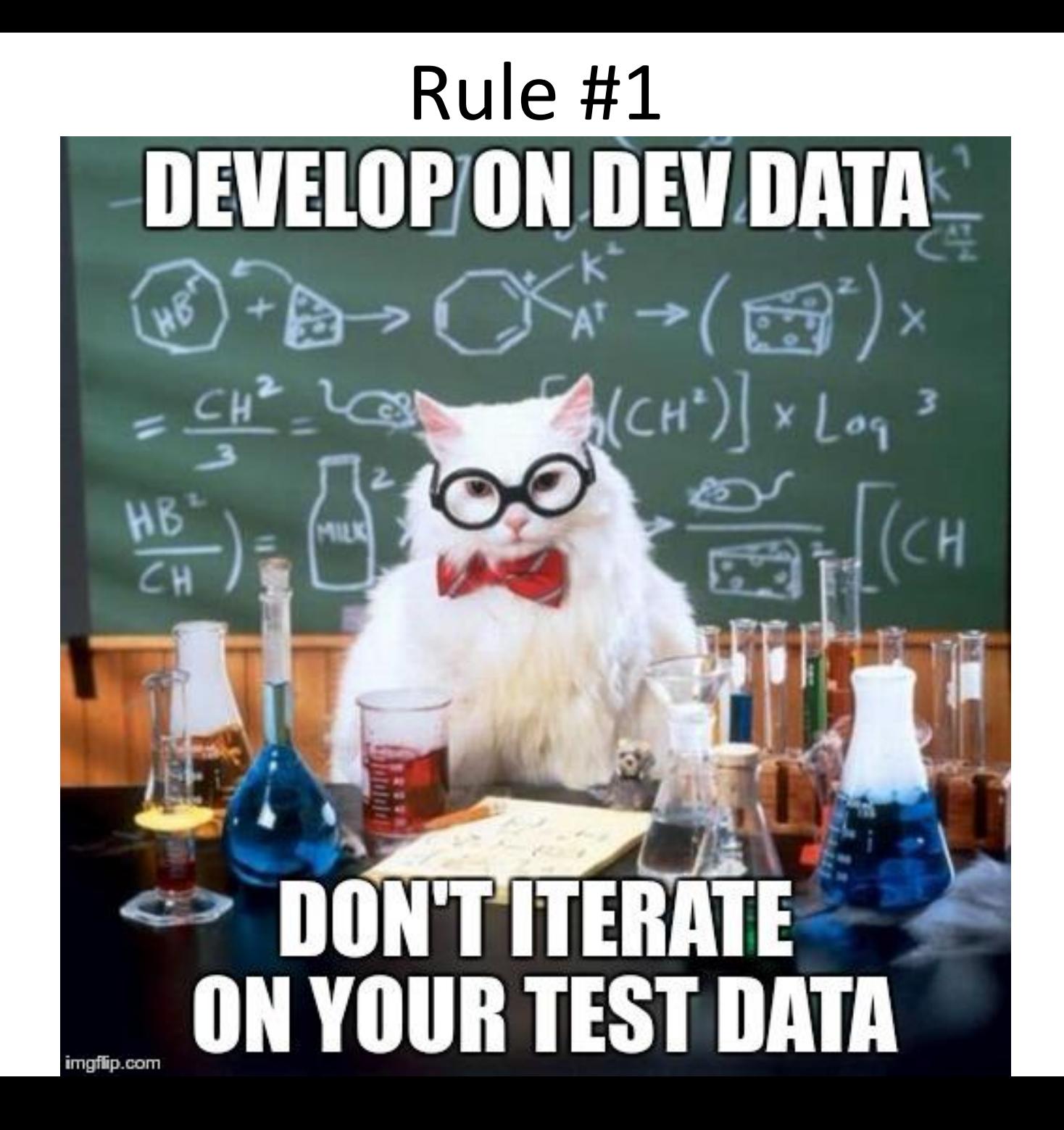

#### *What is "correct?" What is working "well?"*

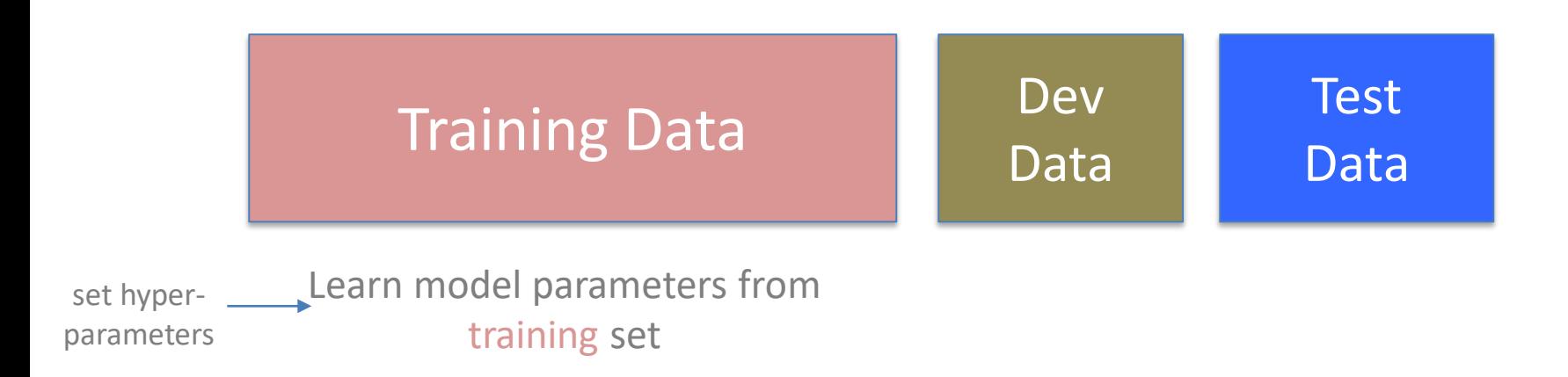

#### *What is "correct?"*

*What is working "well?"*

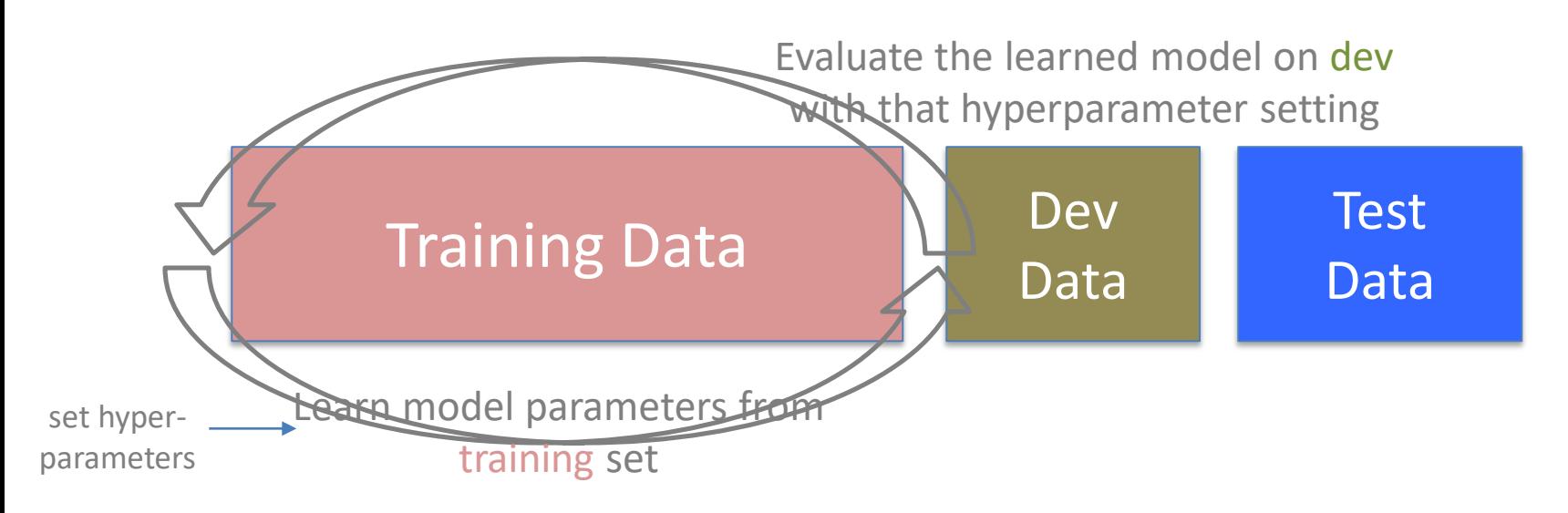

#### *What is "correct?"*

*What is working "well?"*

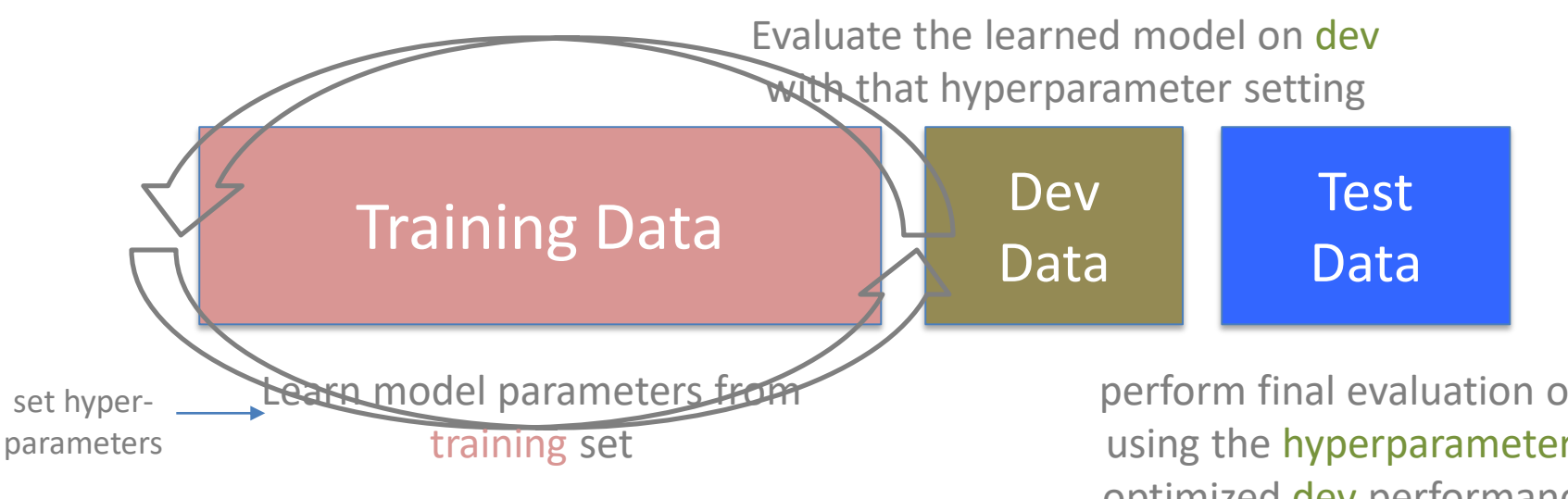

perform final evaluation on test, using the hyperparameters that optimized dev performance and *retraining* the model

#### *What is "correct?"*

*What is working "well?"*

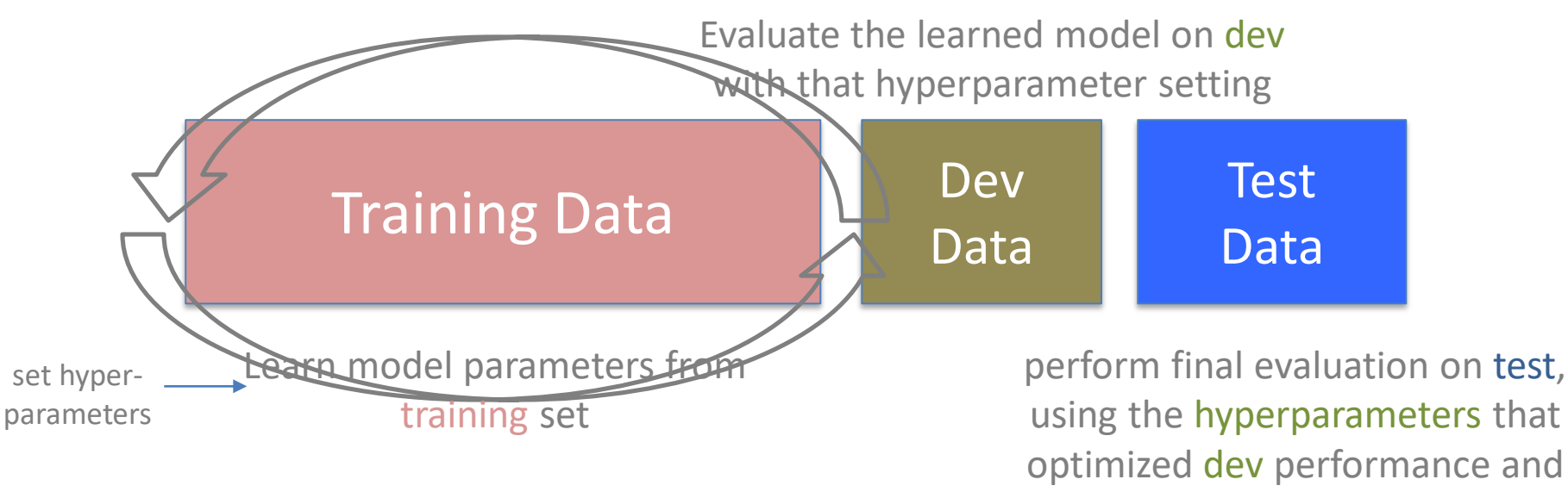

*retraining* the model

#### **Rule 1: DO NOT ITERATE ON THE TEST DATA**

#### On-board Exercise

Produce dev and test tables for a linear regression model with learned weights and set/fixed (non-learned) bias

# **Outline**

Experimental Design: Rule 1

Multi-class vs. Multi-label classification

Evaluation Regression Metrics Classification Metrics

Given input  $x$ , predict discrete label  $y$ 

Given input  $x$ , predict discrete label  $y$ 

If  $y \in \{0,1\}$  (or  $y \in$ {True, False}), then a binary classification task

Given input  $x$ , predict discrete label  $y$ 

If  $y \in \{0,1\}$  (or  $y \in$ {True, False}), then a binary classification task

If  $y \in \{0,1,..., K-1\}$  (for finite K), then a multi-class classification task

Q: What are some examples of multi-class classification?

Given input  $x$ , predict discrete label  $y$ 

If  $y \in \{0,1\}$  (or  $y \in$ {True, False}), then a binary classification task

If  $y \in \{0,1,..., K-1\}$  (for finite K), then a multi-class classification task

Q: What are some examples of multi-class classification?

A: Many possibilities. See A2, Q{1,2,4-7}

Given input  $x$ , predict discrete label  $y$ 

**Single output**

If  $y \in \{0,1\}$  (or  $y \in$ {True, False}), then a binary classification task

If  $y \in \{0, 1, ..., K-1\}$  (for finite K), then a multi-class classification task

**Multioutput**

If multiple  $y_l$  are predicted, then a multilabel classification task

Given input  $x$ , predict discrete label  $y$ 

**Single output**

If  $y \in \{0,1\}$  (or  $y \in$ {True, False}), then a binary classification task

If  $y \in \{0,1,..., K-1\}$  (for finite K), then a multi-class classification task

**Multioutput** If multiple  $y_l$  are predicted, then a multilabel classification task

Given input x, predict multiple discrete labels  $y = (y_1, ..., y_L)$ 

Given input  $x$ , predict discrete label  $y$ 

**Single output**

If  $y \in \{0,1\}$  (or  $y \in$ {True, False}), then a binary classification task

If  $y \in \{0,1,..., K-1\}$  (for finite K), then a multi-class classification task

**Multioutput** If multiple  $y_l$  are predicted, then a multilabel classification task Each  $y_l$  could be binary or multi-class

Given input x, predict multiple discrete labels  $y = (y_1, ..., y_L)$ 

### Multi-Label Classification…

Will not be a primary focus of this course

Many of the single output classification methods apply to multi-label classification

Predicting "in the wild" can be trickier

Evaluation can be trickier

- Option 1: Develop a multiclass version
- Option 2: Build a one-vsall (OvA) classifier
- Option 3: Build an all-vsall (AvA) classifier
- (there can be others)

Option 1: Develop a multiclass version

Loss function may (or may not) need to be extended & the model structure may need to change (big or small)

Option 2: Build a one-vsall (OvA) classifier

Option 3: Build an all-vsall (AvA) classifier

(there can be others)

Option 1: Develop a multiclass version

Option 2: Build a one-vsall (OvA) classifier

Option 3: Build an all-vsall (AvA) classifier

(there can be others)

Loss function may (or may not) need to be extended & the model structure may need to change (big or small)

Common change:

instead of a single weight vector  $w$ , keep a weight vector  $w^{(c)}$  for each class *c*

Compute class specific scores, e.g.,  $y_i^{(c)} = (w^{(c)})^T$  $x + b^{(c)}$ 

# Multi-class Option 1: Linear Regression/Perceptron W  $\boldsymbol{\chi}$  $\mathcal{Y}$  $y = \mathbf{w}^T x + b$ output: if *y* > 0: class 1 else: class 2

#### Multi-class Option 1: Linear Regression/Perceptron: A Per-Class View

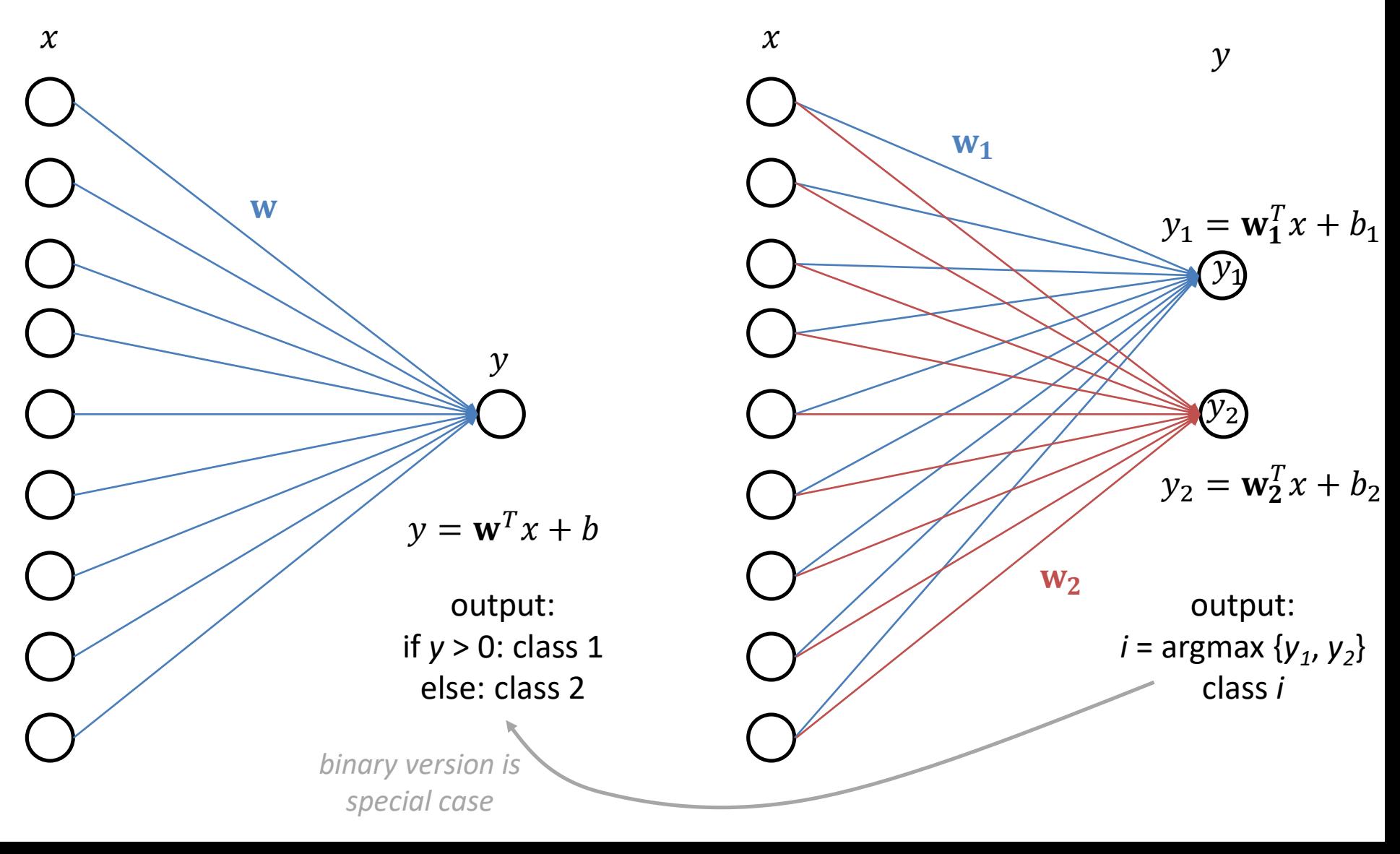

#### Multi-class Option 1: Linear Regression/Perceptron: A Per-Class View (alternative)

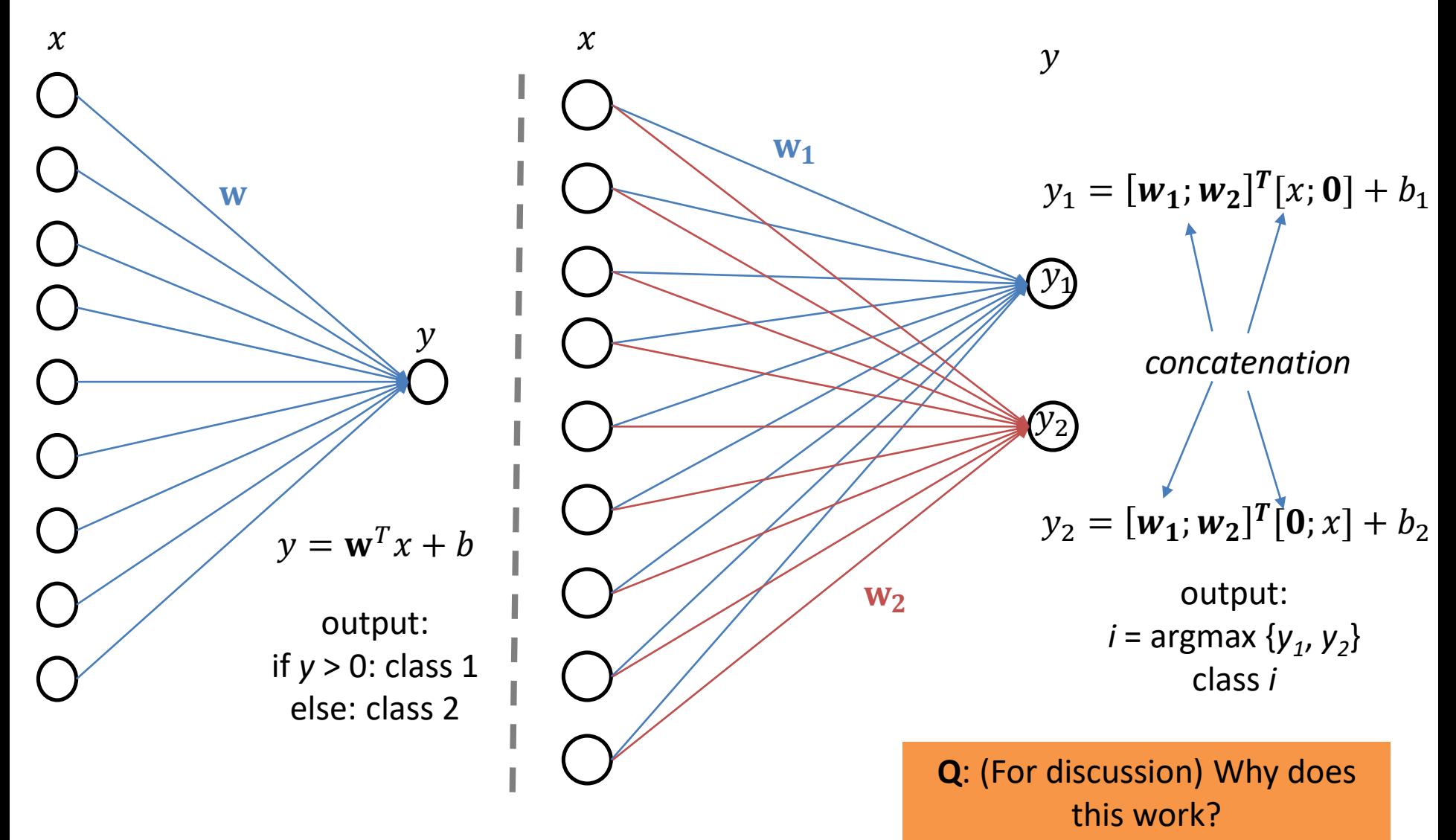

- Option 1: Develop a multiclass version With C classes:
- Option 2: Build a one-vsall (OvA) classifier

Train C different binary classifiers  $\gamma_c(x)$ 

 $\gamma_c(x)$  predicts 1 if x is likely class c, 0 otherwise

Option 3: Build an all-vsall (AvA) classifier

(there can be others)

- Option 1: Develop a multiclass version With C classes:
- Option 2: Build a one-vsall (OvA) classifier
- Option 3: Build an all-vsall (AvA) classifier

(there can be others)

Train C different binary classifiers  $\gamma_c(x)$ 

 $\gamma_c(x)$  predicts 1 if x is likely class c, 0 otherwise

To test/predict a new instance *z*: Get scores  $s^c = \gamma_c(z)$ Output the max of these scores,  $\hat{y} = \operatorname{argmax}_c s^c$ 

Option 1: Develop a multiclass version

Option 2: Build a one-vsall (OvA) classifier

Train  $\binom{C}{2}$ 2 different binary classifiers  $\gamma_{c_1,c_2}(x)$ 

With C classes:

Option 3: Build an all-vsall (AvA) classifier

(there can be others)

With C classes:

Option 1: Develop a multiclass version

Option 2: Build a one-vsall (OvA) classifier

Option 3: Build an all-vsall (AvA) classifier

Train  $\binom{C}{2}$ 2 different binary classifiers  $\gamma_{c_1,c_2}(x)$  $\gamma_{c_1, c_2}(x)$  predicts 1 if x is likely class  $c_1$ , 0 otherwise (likely class  $c_2$ 

(there can be others)

With C classes:

Option 1: Develop a multiclass version

Option 2: Build a one-vsall (OvA) classifier

Option 3: Build an all-vsall (AvA) classifier

(there can be others)

Train  $\binom{C}{2}$ 2 different binary classifiers  $\gamma_{c_1,c_2}(x)$  $\gamma_{c_1, c_2}(x)$  predicts 1 if x is likely class  $c_1$ , 0 otherwise (likely class  $c_2$ 

To test/predict a new instance *z*: Get scores or predictions  $s^{c_1,c_2} =$  $\gamma_{c_1,c_2}(z)$ 

With C classes:

Option 1: Develop a multiclass version

Option 2: Build a one-vs-all (OvA) classifier

Option 3: Build an all-vs-all (AvA) classifier

(there can be others)

Train  $\binom{C}{2}$  different binary classifiers  $\gamma_{c_1,c_2}(x)$  $\gamma_{c_1, c_2}(x)$  predicts 1 if x is likely class  $c_1$ ,  $\widetilde{0}$  otherwise (likely class  $c_2$ )

To test/predict a new instance *z*: Get scores or predictions  $s^{c_1,c_2} =$  $\gamma_{c_1,c_2}(z)$ Multiple options for final prediction: (1) count # times a class *c* was predicted (2) margin-based approach

Option 1: Develop a multiclass version

Option 2: Build a one-vsall (OvA) classifier

Option 3: Build an all-vsall (AvA) classifier

(there can be others)

Q: (to discuss)

Why might you want to use option 1 or options OvA/AvA?

What are the benefits of OvA vs. AvA?

Option 1: Develop a multiclass version

Option 2: Build a one-vs-all (OvA) classifier

Option 3: Build an all-vs-all (AvA) classifier

(there can be others)

Q: (to discuss)

Why might you want to use option 1 or options OvA/AvA?

What are the benefits of OvA vs. AvA?

> What if you start with a balanced dataset, e.g., 100 instances per class?

# **Outline**

Experimental Design: Rule 1

Multi-class vs. Multi-label classification

Evaluation Regression Metrics Classification Metrics

#### Regression Metrics

**(Root) Mean Square Error**

$$
RMSE = \sqrt{\frac{1}{N} \sum_{i}^{N} (y_i - \widehat{y_i})^2}
$$
## Regression Metrics

**(Root) Mean Square Error Mean Absolute Error**

$$
RMSE = \sqrt{\frac{1}{N} \sum_{i}^{N} (y_i - \widehat{y}_i)^2}
$$
 
$$
MAE = \frac{1}{N} \sum_{i}^{N} |y_i - \widehat{y}_i|
$$

## Regression Metrics

**(Root) Mean Square Error Mean Absolute Error**

$$
RMSE = \sqrt{\frac{1}{N} \sum_{i}^{N} (y_i - \widehat{y_i})^2}
$$

Q: How can these reward/punish predictions differently?

$$
2 \tMAE = \frac{1}{N} \sum_{i}^{N} |y_i - \widehat{y}_i|
$$

## Regression Metrics

**(Root) Mean Square Error Mean Absolute Error**

$$
RMSE = \sqrt{\frac{1}{N} \sum_{i}^{N} (y_i - \widehat{y_i})^2}
$$

$$
2 \qquad MAE = \frac{1}{N} \sum_{i}^{N} |y_i - \widehat{y}_i|
$$

 $\overline{N}$ 

Q: How can these reward/punish predictions differently?

A: RMSE punishes outlier predictions more harshly

# **Outline**

Experimental Design: Rule 1

Multi-class vs. Multi-label classification

Evaluation Regression Metrics Classification Metrics

# Training Loss vs. Evaluation Score

In training, compute loss to update parameters

Sometimes loss is a computational compromise - surrogate loss

The loss you use might not be as informative as you'd like

Binary classification: 90 of 100 training examples are  $+1$ , 10 of 100 are  $-1$ 

## Some Classification Metrics

Accuracy

Precision Recall

AUC (Area Under Curve)

F1

Confusion Matrix

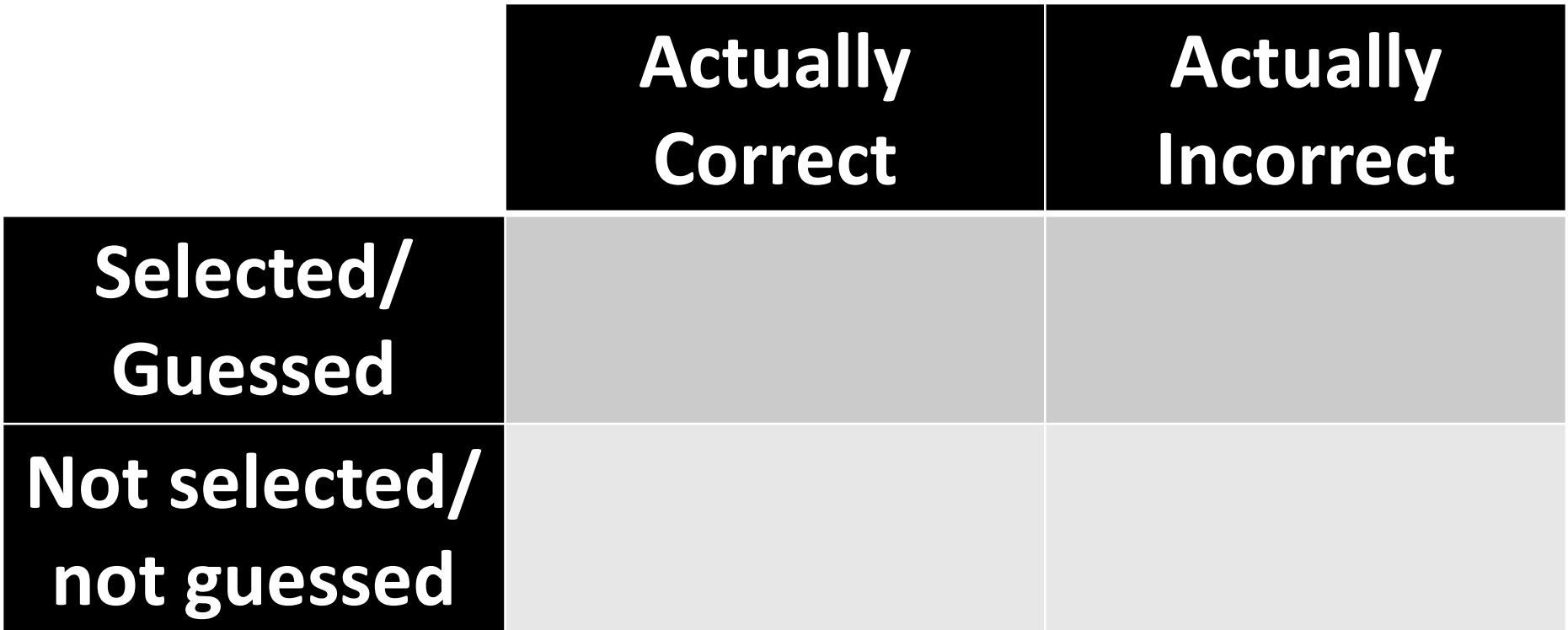

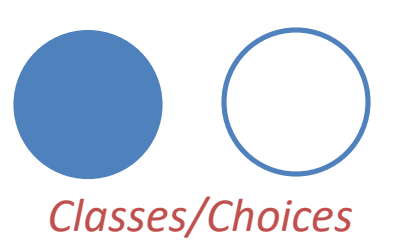

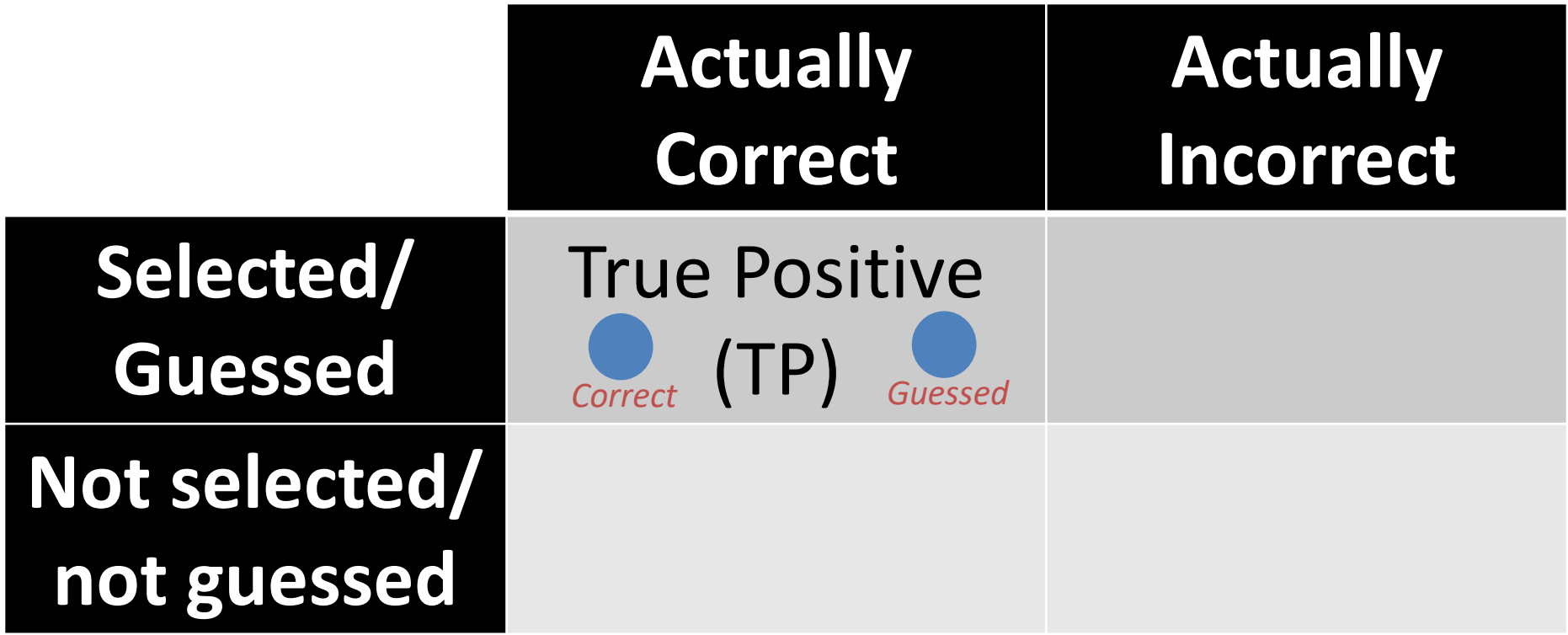

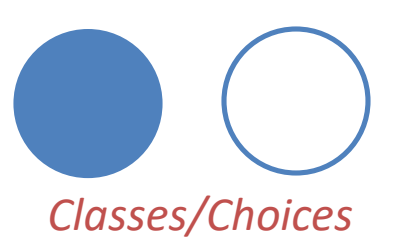

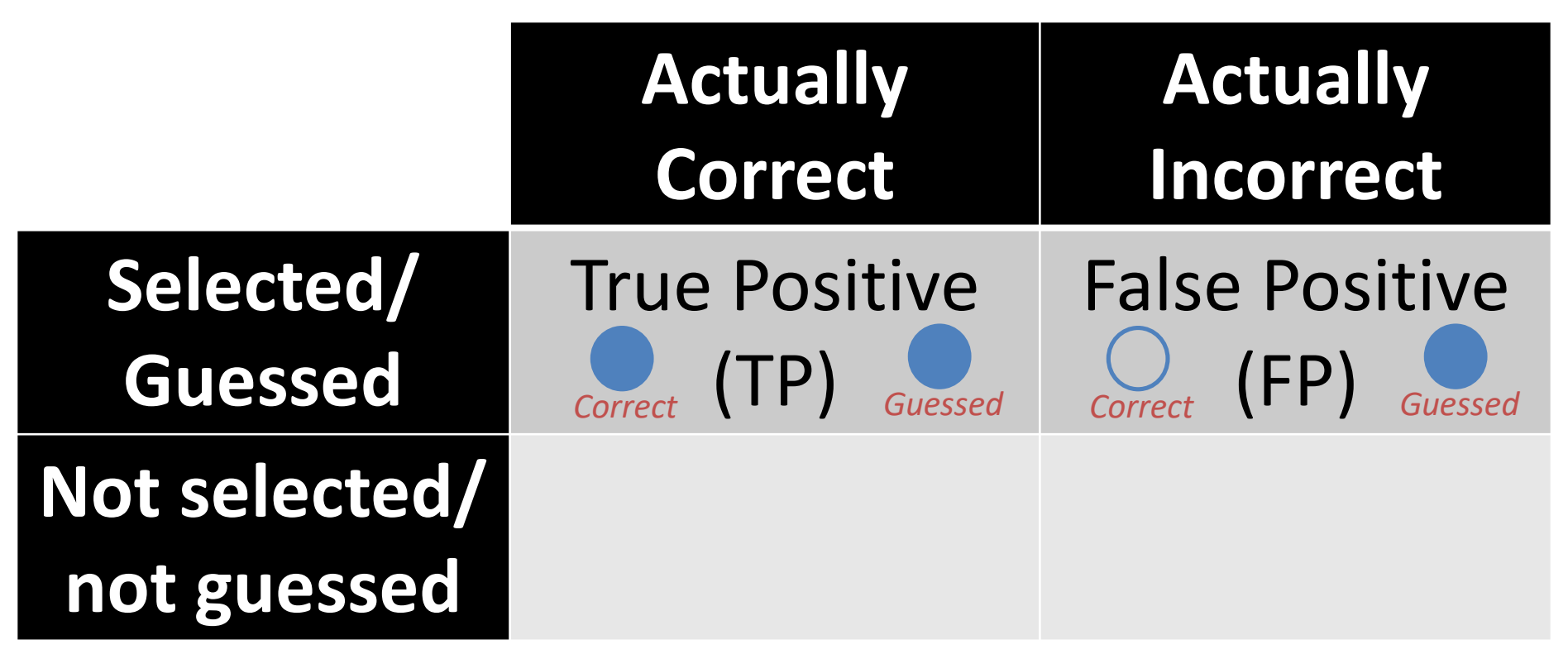

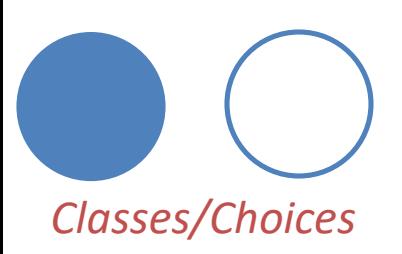

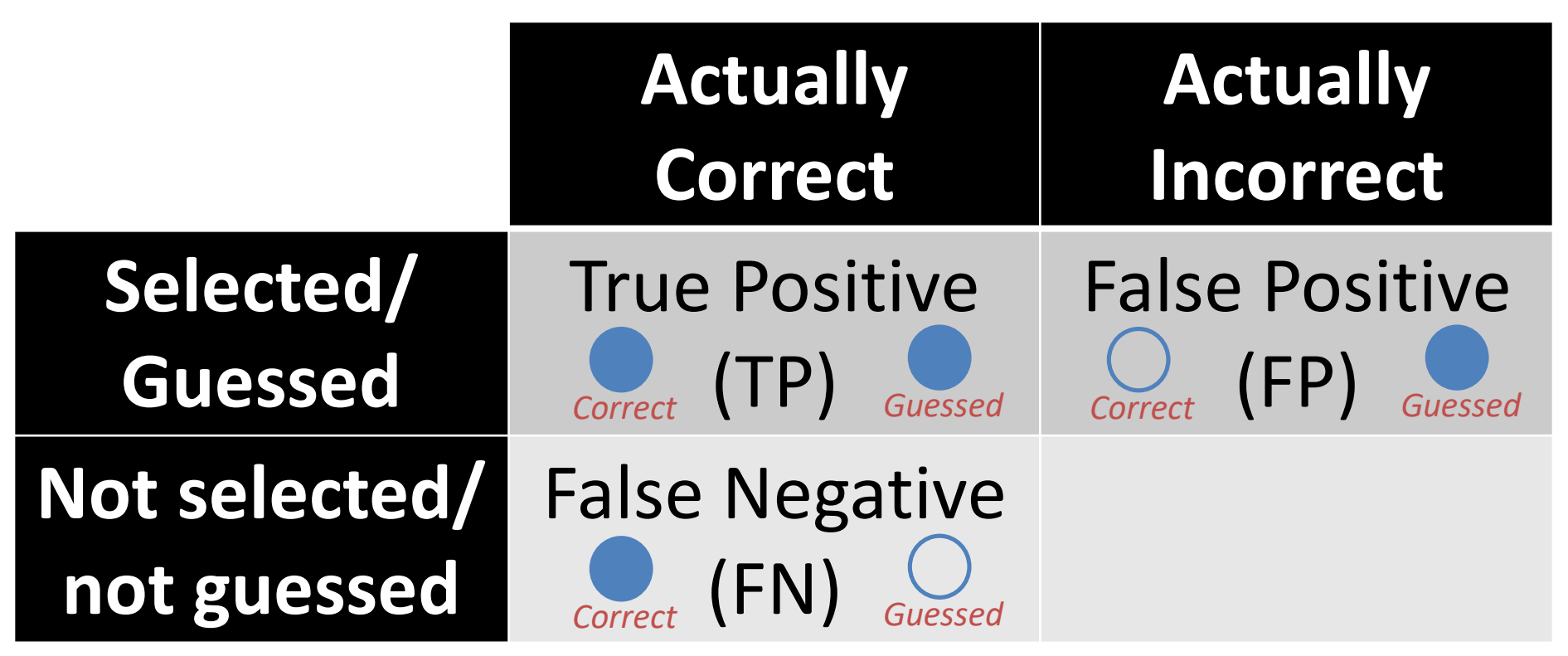

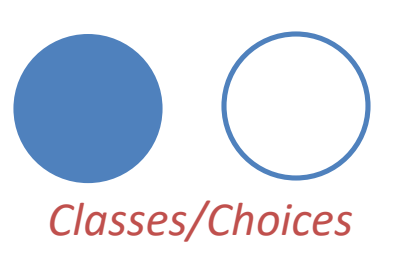

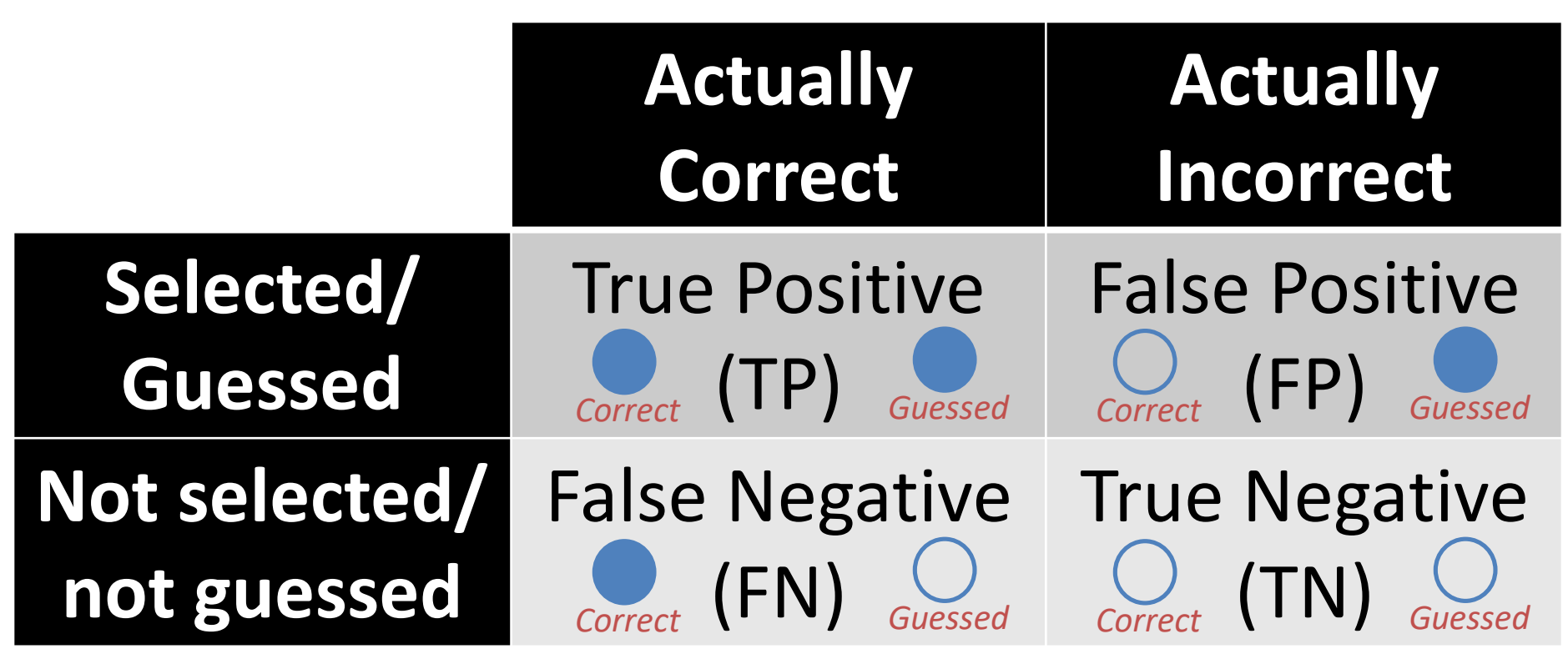

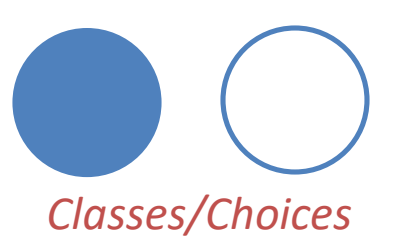

#### Classification Evaluation: Accuracy, Precision, and Recall **Accuracy**: % of items correct  $TP + TN$  $TP + FP + FN + TN$

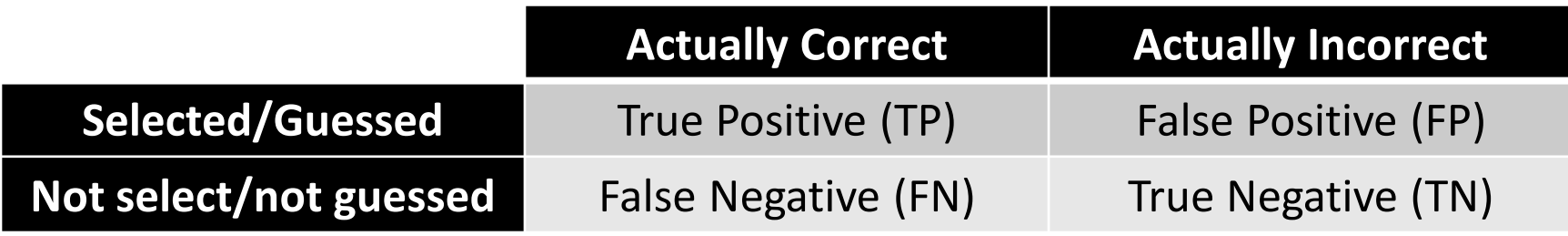

Classification Evaluation: Accuracy, Precision, and Recall **Accuracy**: % of items correct **Precision**: % of selected items that are correct TP  $TP + FP$  $TP + TN$  $TP + FP + FN + TN$ 

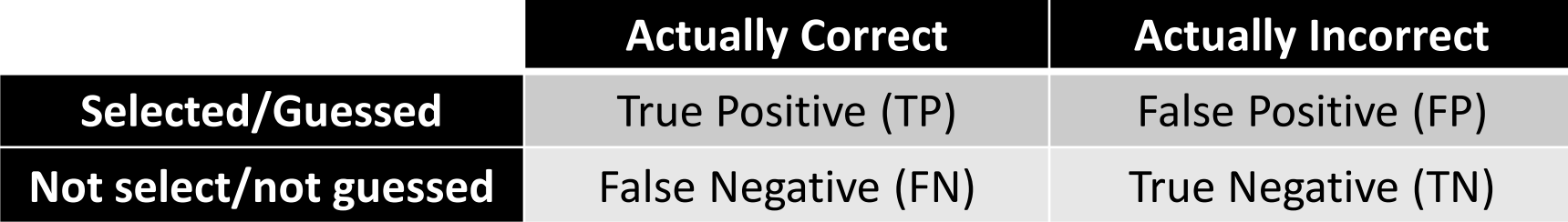

Classification Evaluation: Accuracy, Precision, and Recall **Accuracy**: % of items correct **Precision**: % of selected items that are correct **Recall**: % of correct items that are selected **Actually Correct Actually Incorrect Selected/Guessed** True Positive (TP) False Positive (FP) **Not select/not guessed** False Negative (FN) True Negative (TN) TP  $TP + FP$ TP  $TP + FN$  $TP + TN$  $TP + FP + FN + TN$ 

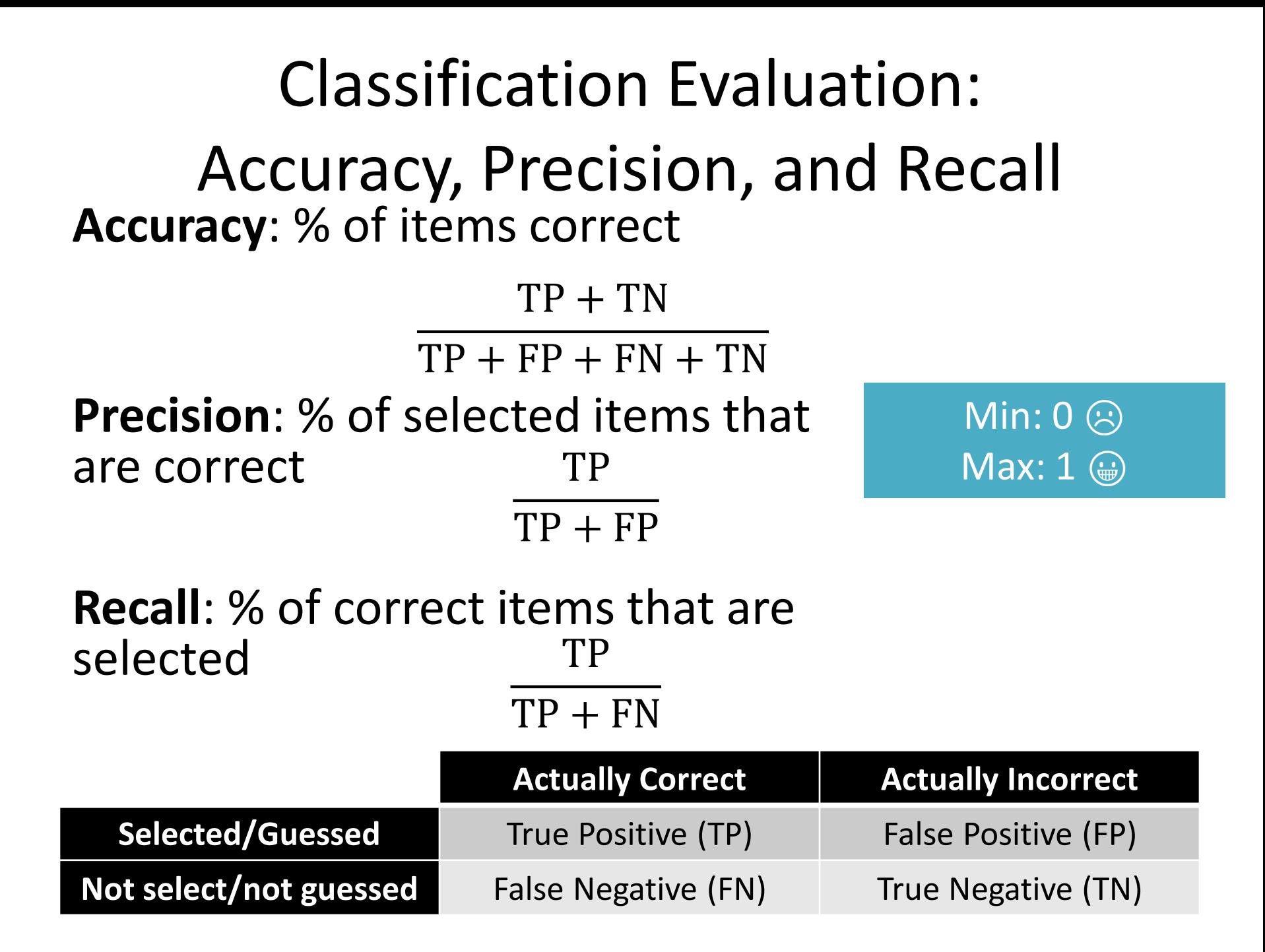

Q: Where do you want your ideal model **?** 

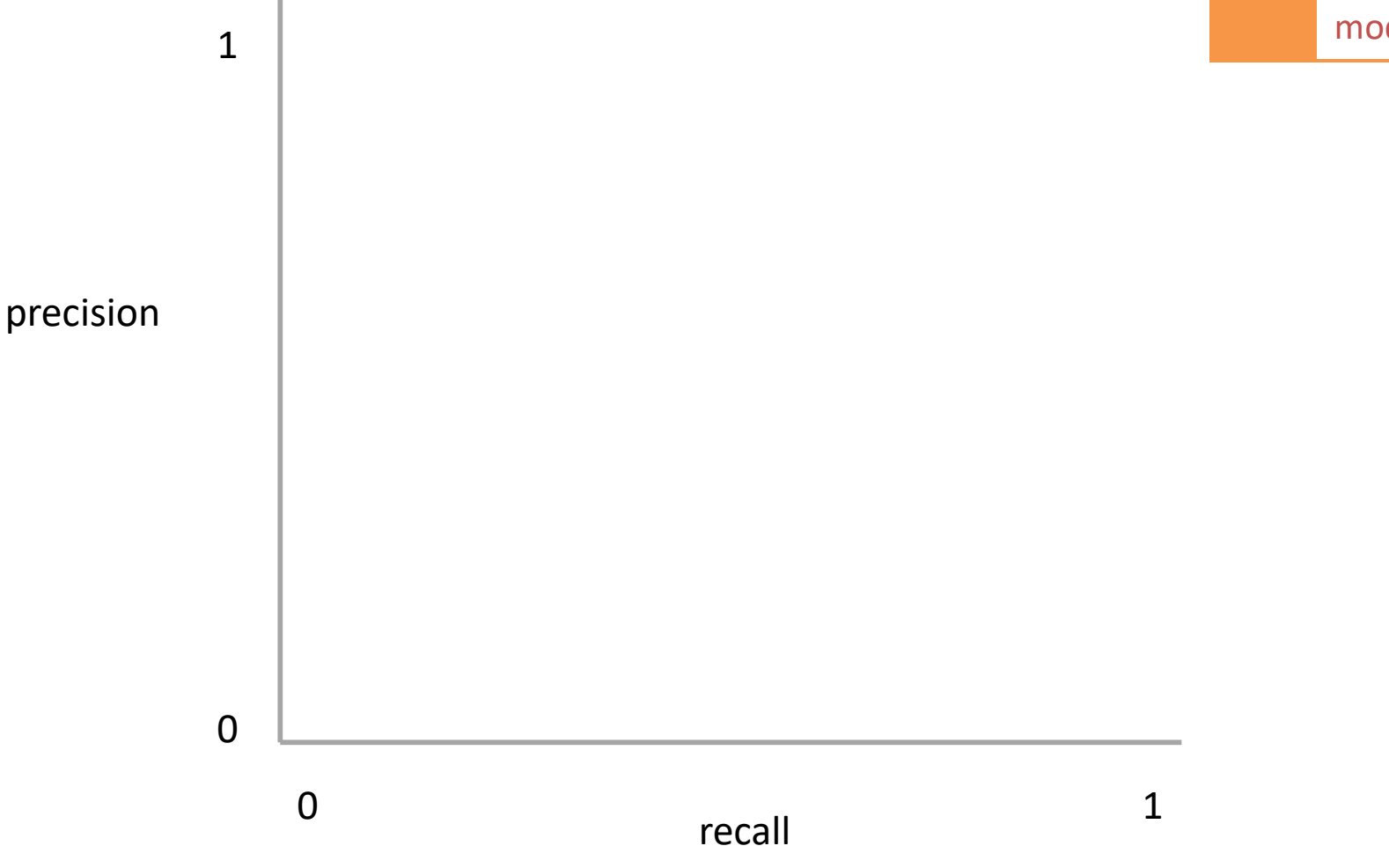

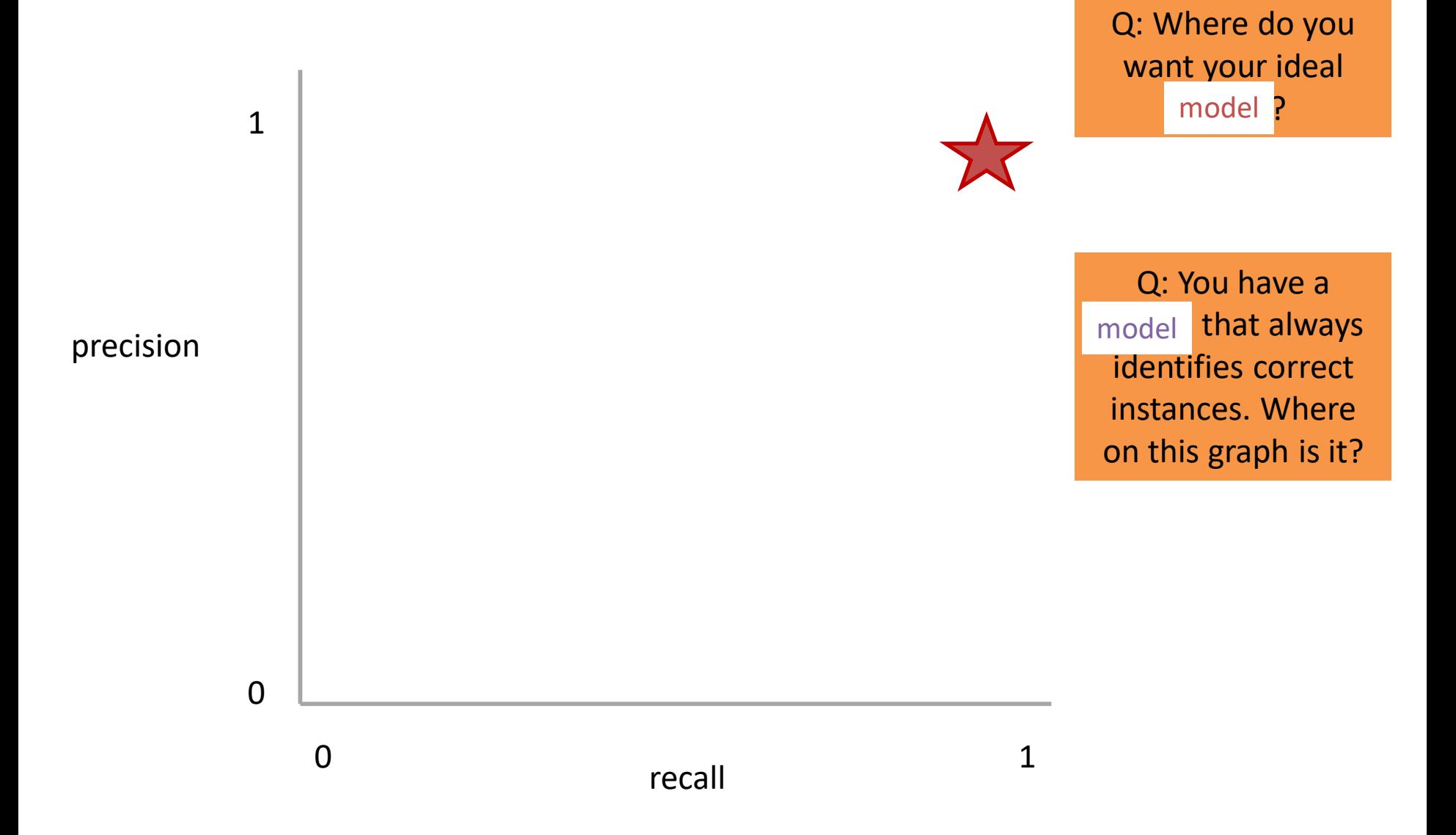

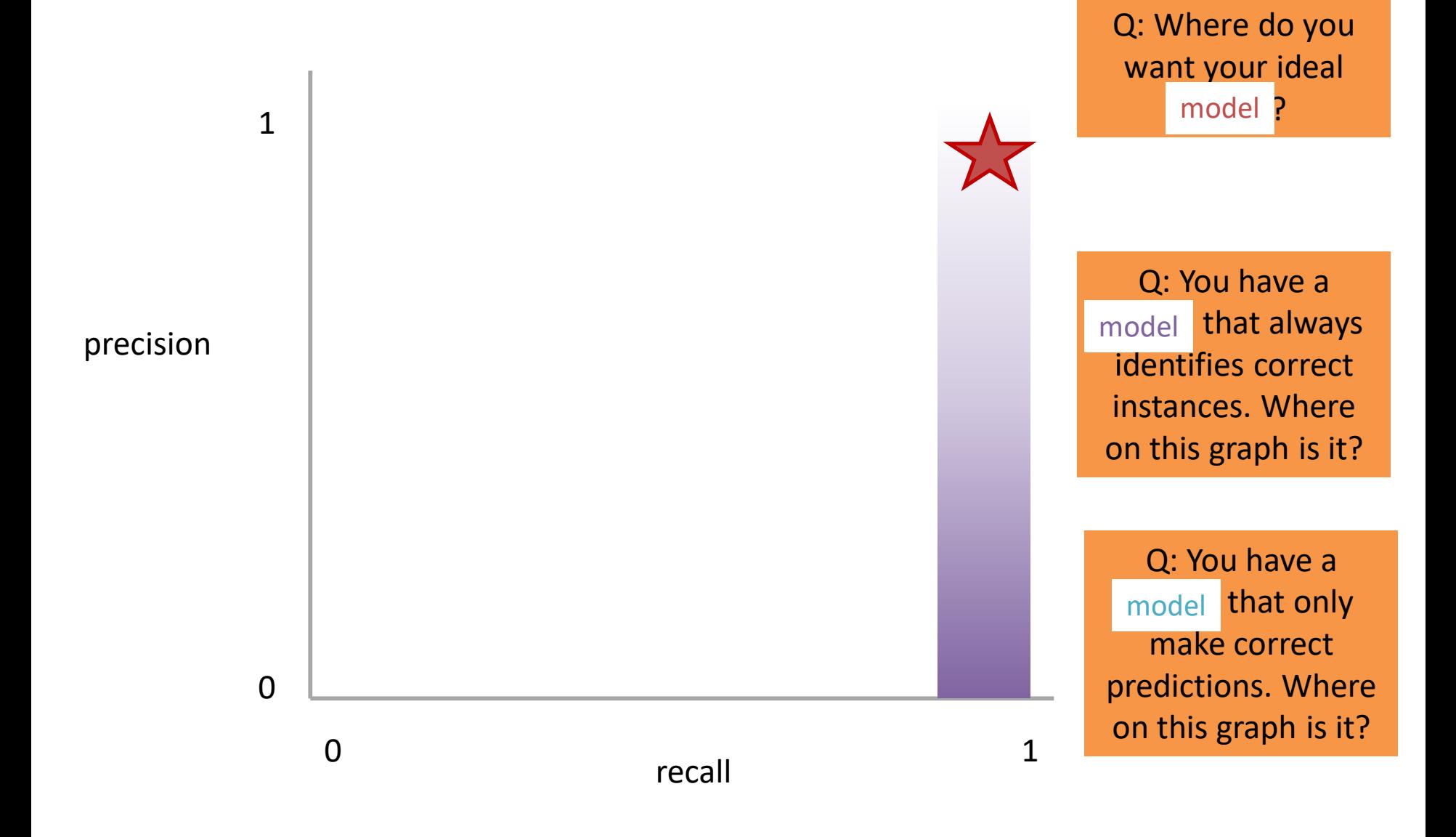

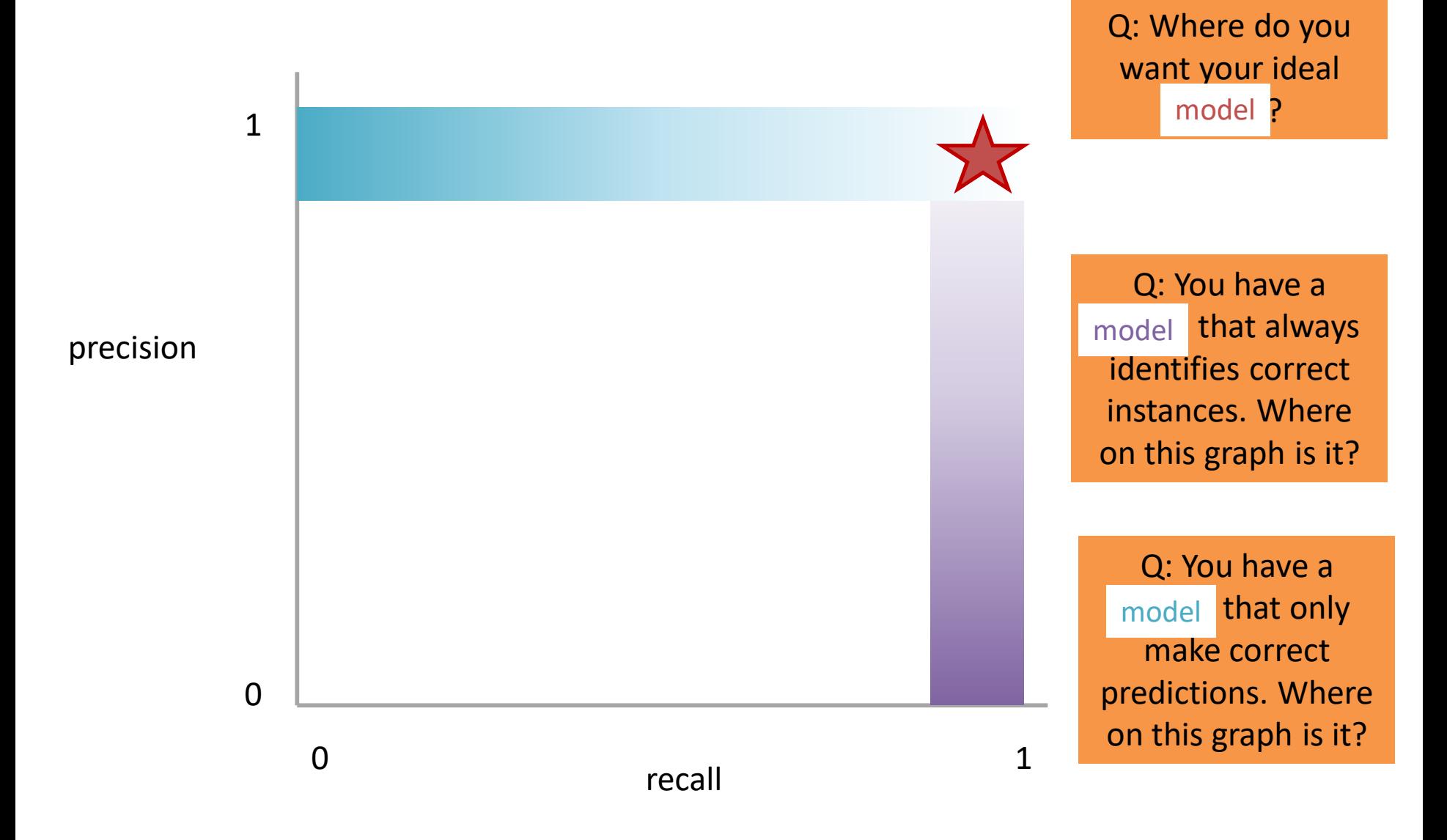

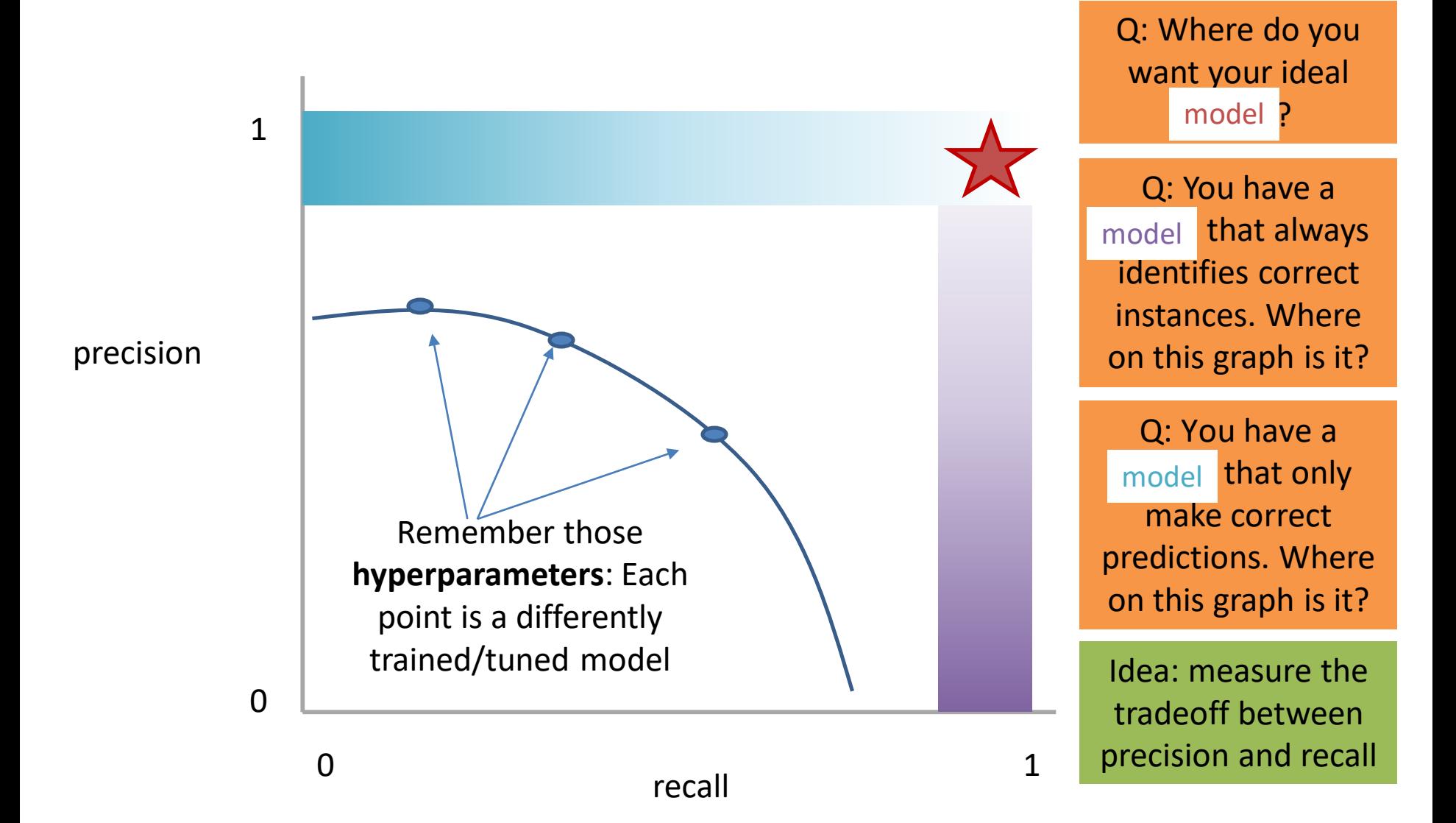

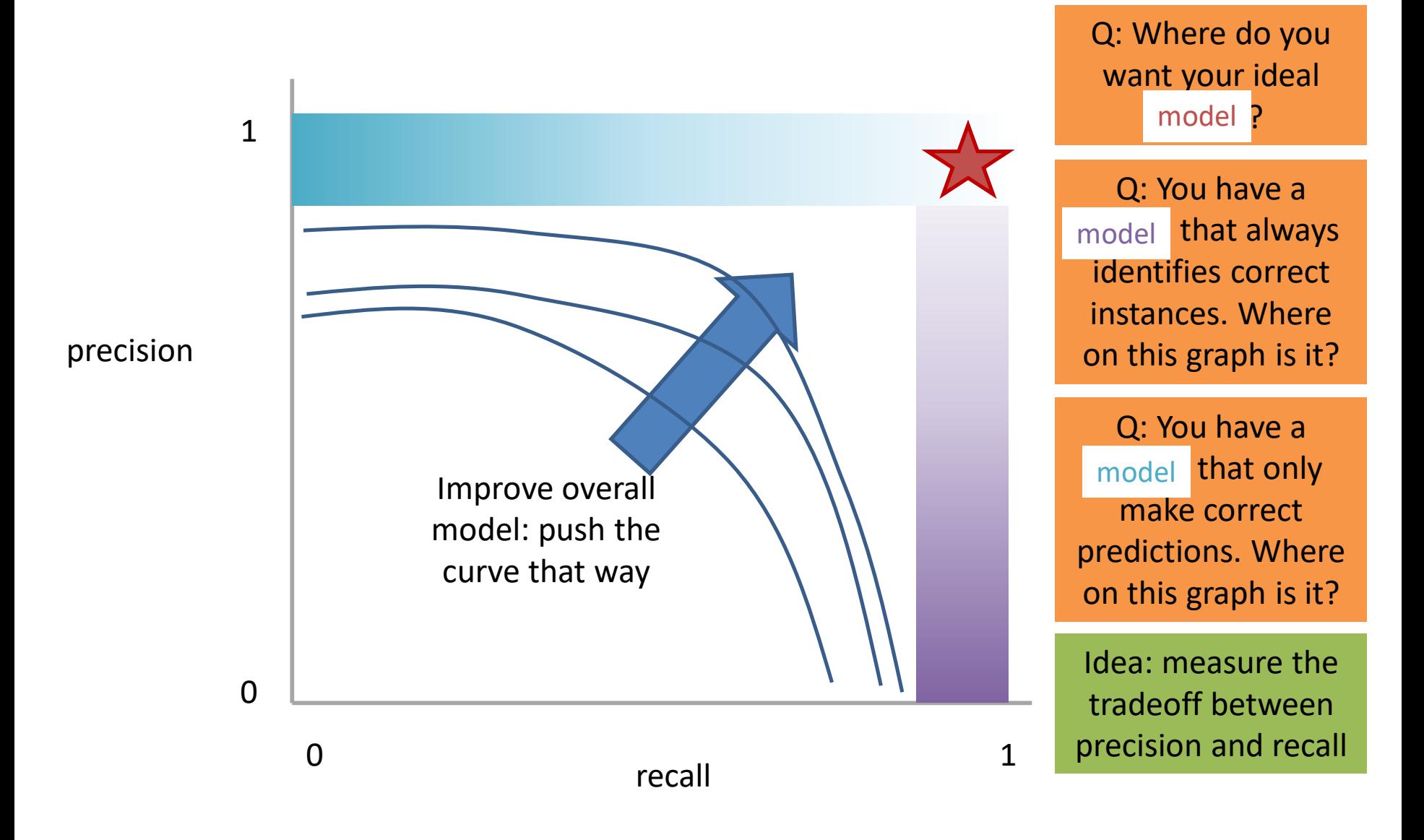

# Measure this Tradeoff: Area Under the Curve (AUC)

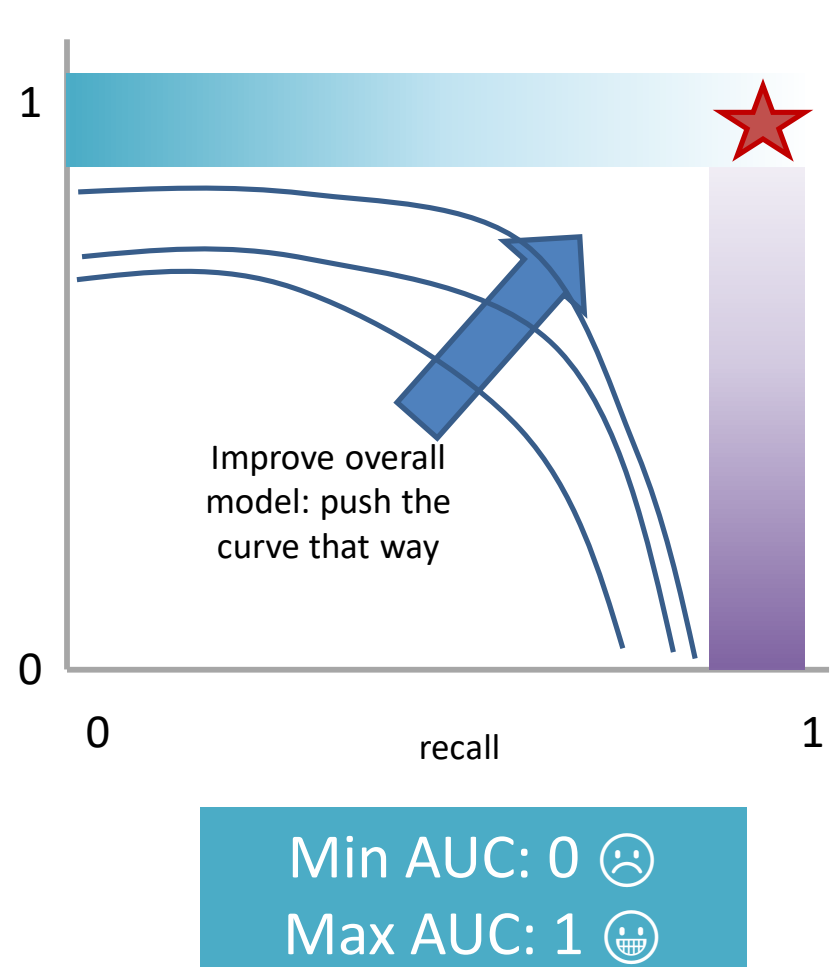

AUC measures the area under this tradeoff curve

# Measure this Tradeoff: Area Under the Curve (AUC)

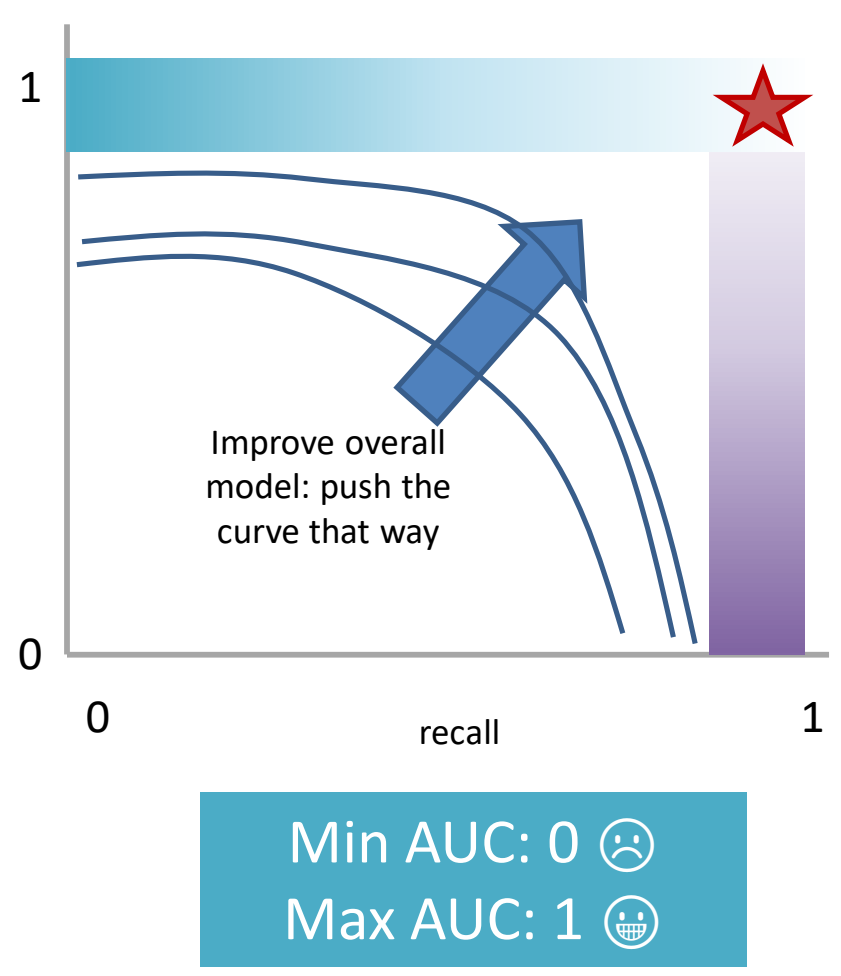

AUC measures the area under this tradeoff curve

1. Computing the curve You need true labels & predicted labels with some score/confidence estimate

Threshold the scores and for each threshold compute precision and recall

# Measure this Tradeoff: Area Under the Curve (AUC)

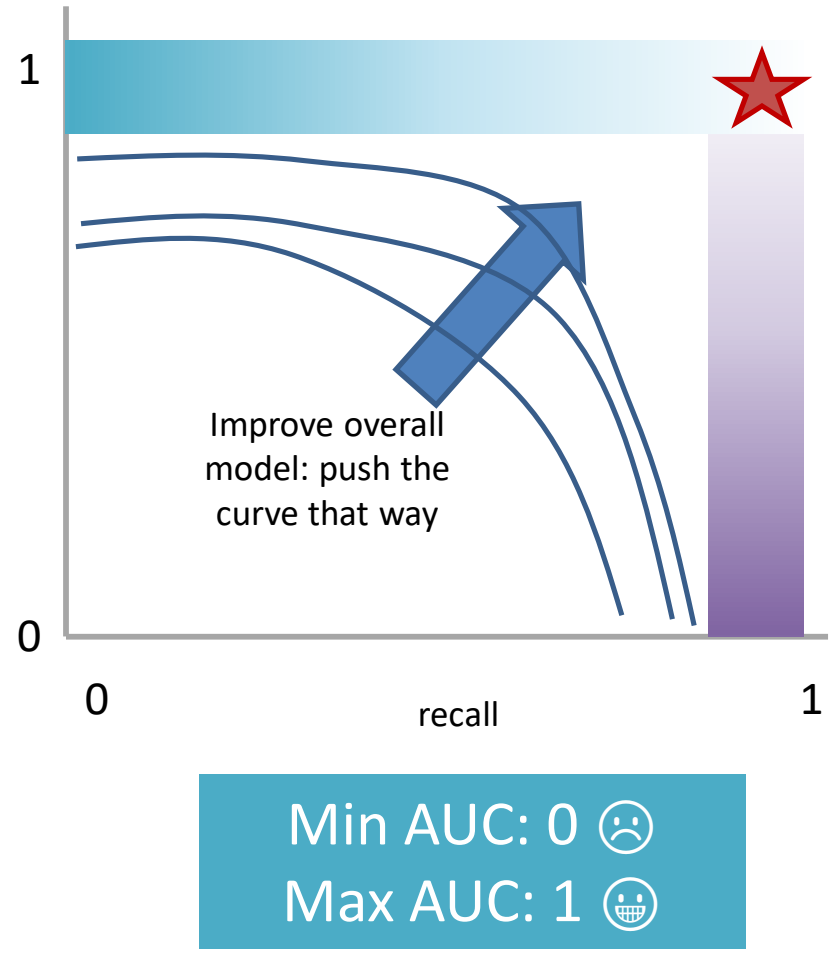

AUC measures the area under this tradeoff curve

1. Computing the curve

You need true labels & predicted labels with some score/confidence estimate Threshold the scores and for each threshold compute precision and recall

#### 2. Finding the area

How to implement: trapezoidal rule (& others)

**In practice**: external library like the sklearn.metrics module

## Measure A Slightly Different Tradeoff: ROC-AUC

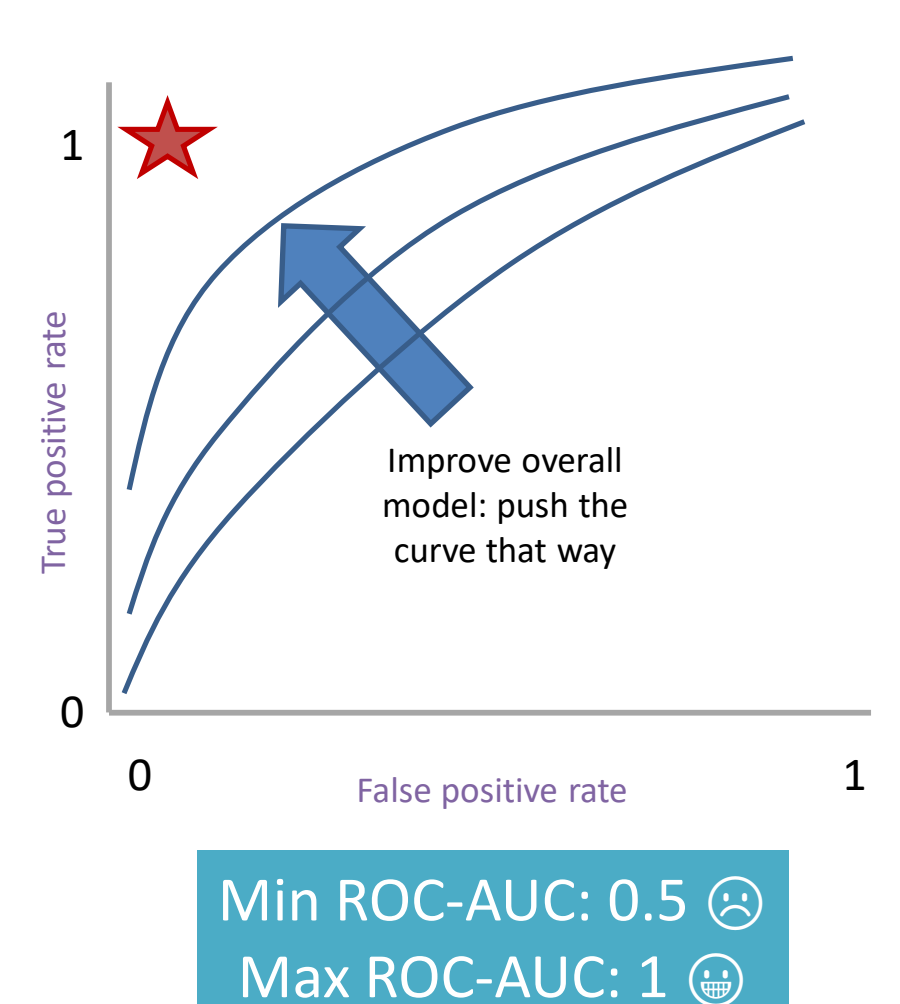

AUC measures the area under this tradeoff curve

- 1. Computing the curve You need true labels & predicted labels with some score/confidence estimate Threshold the scores and for each threshold compute metrics
- 2. Finding the area

How to implement: trapezoidal rule (& others)

**In practice**: external library like the sklearn.metrics module

#### **Main variant: ROC-AUC**

Same idea as before but with some flipped metrics

## A combined measure: F

Weighted (harmonic) average of **P**recision & **R**ecall

$$
F = \frac{1}{\alpha \frac{1}{P} + (1 - \alpha) \frac{1}{R}}
$$

## A combined measure: F

Weighted (harmonic) average of **P**recision & **R**ecall

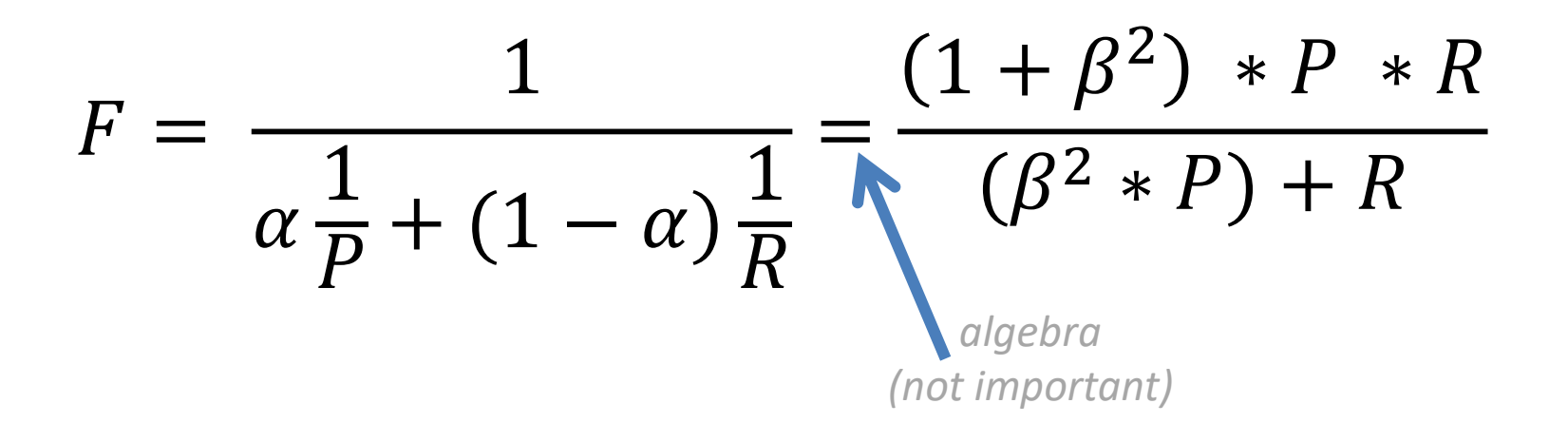

## A combined measure: F

Weighted (harmonic) average of **P**recision & **R**ecall

$$
F = \frac{(1+\beta^2) * P * R}{(\beta^2 * P) + R}
$$

Balanced F1 measure: 
$$
\beta=1
$$
  

$$
F_1 = \frac{2 \times P \times R}{P + R}
$$

# P/R/F in a Multi-class Setting: Micro- vs. Macro-Averaging

*If we have more than one class, how do we combine multiple performance measures into one quantity?*

**Macroaveraging**: Compute performance for each class, then average.

**Microaveraging**: Collect decisions for all classes, compute contingency table, evaluate.

# P/R/F in a Multi-class Setting: Micro- vs. Macro-Averaging

**Macroaveraging**: Compute performance for each class, then average.

$$
\text{macroprecision} = \sum_{c} \frac{\text{TP}_c}{\text{TP}_c + \text{FP}_c} = \sum_{c} \text{precision}_c
$$

**Microaveraging**: Collect decisions for all classes, compute contingency table, evaluate.

$$
microprecision = \frac{\sum_{c} TP_{c}}{\sum_{c} TP_{c} + \sum_{c} FP_{c}}
$$

# P/R/F in a Multi-class Setting: Micro- vs. Macro-Averaging

**Macroaveraging**: Compute performance for each class, then average.

when to prefer the macroaverage?

$$
\text{macroprecision} = \sum_{c} \frac{\text{TP}_c}{\text{TP}_c + \text{FP}_c} = \sum_{c} \text{precision}_c
$$

**Microaveraging**: Collect decisions for all classes, compute contingency table, evaluate.

$$
microprecision = \frac{\sum_{c} TP_{c}}{\sum_{c} TP_{c} + \sum_{c} FP_{c}}
$$

when to prefer the microaverage?

#### Micro- vs. Macro-Averaging: Example

Class 1 Class 2 Micro Ave. Table

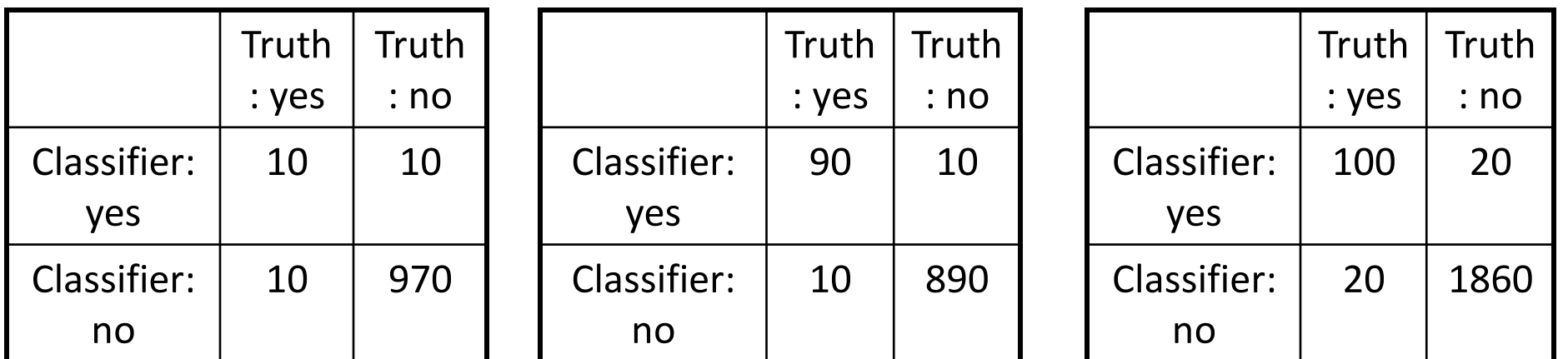

Macroaveraged precision:  $(0.5 + 0.9)/2 = 0.7$ 

Microaveraged precision: 100/120 = .83

Microaveraged score is dominated by score on frequent classes

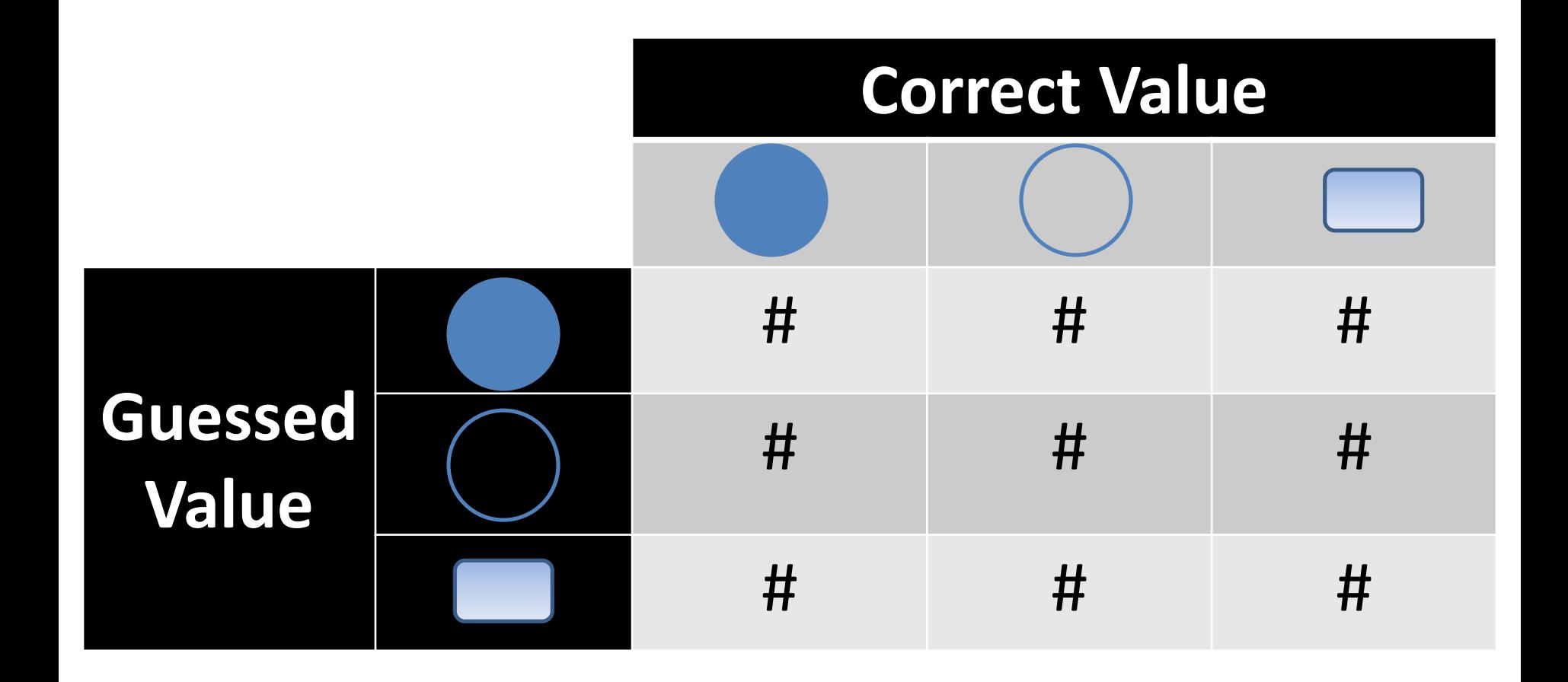

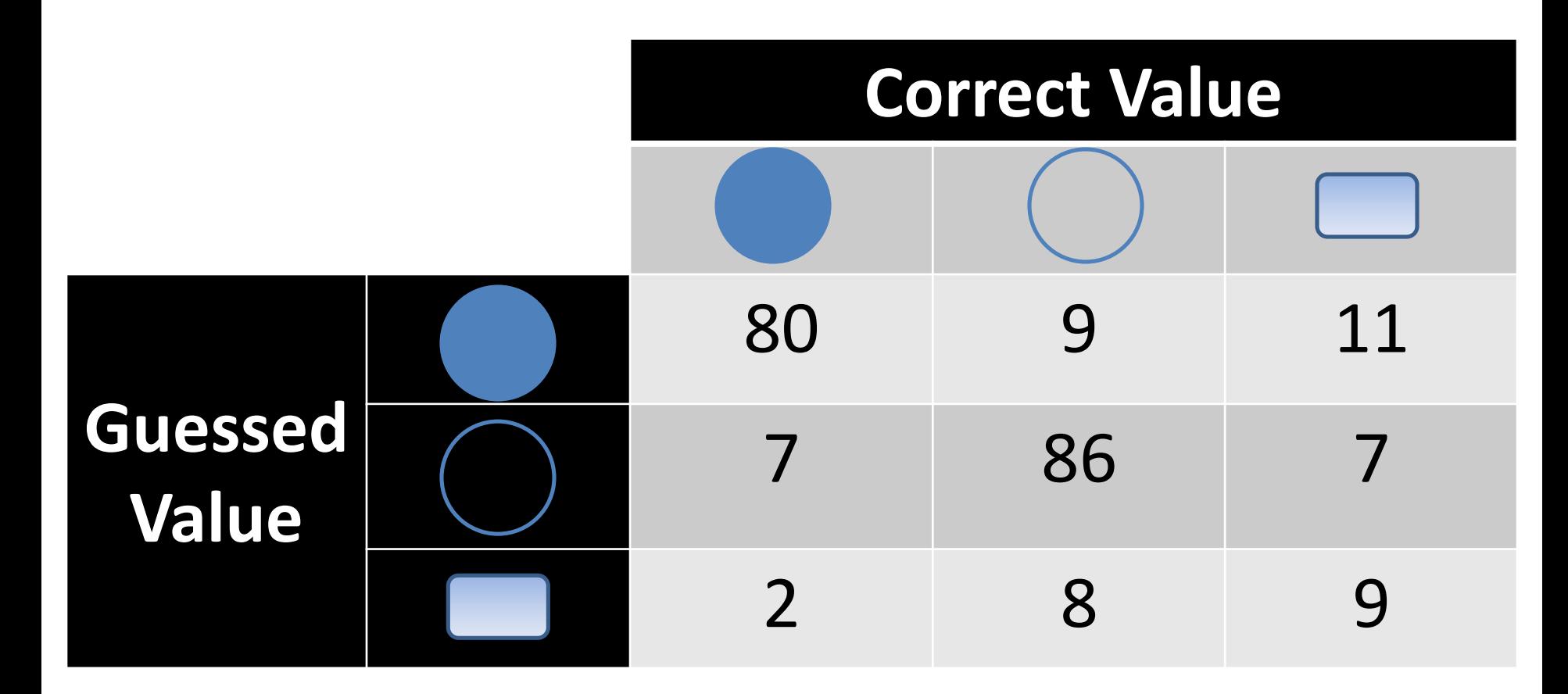

Q: Is this a good result?

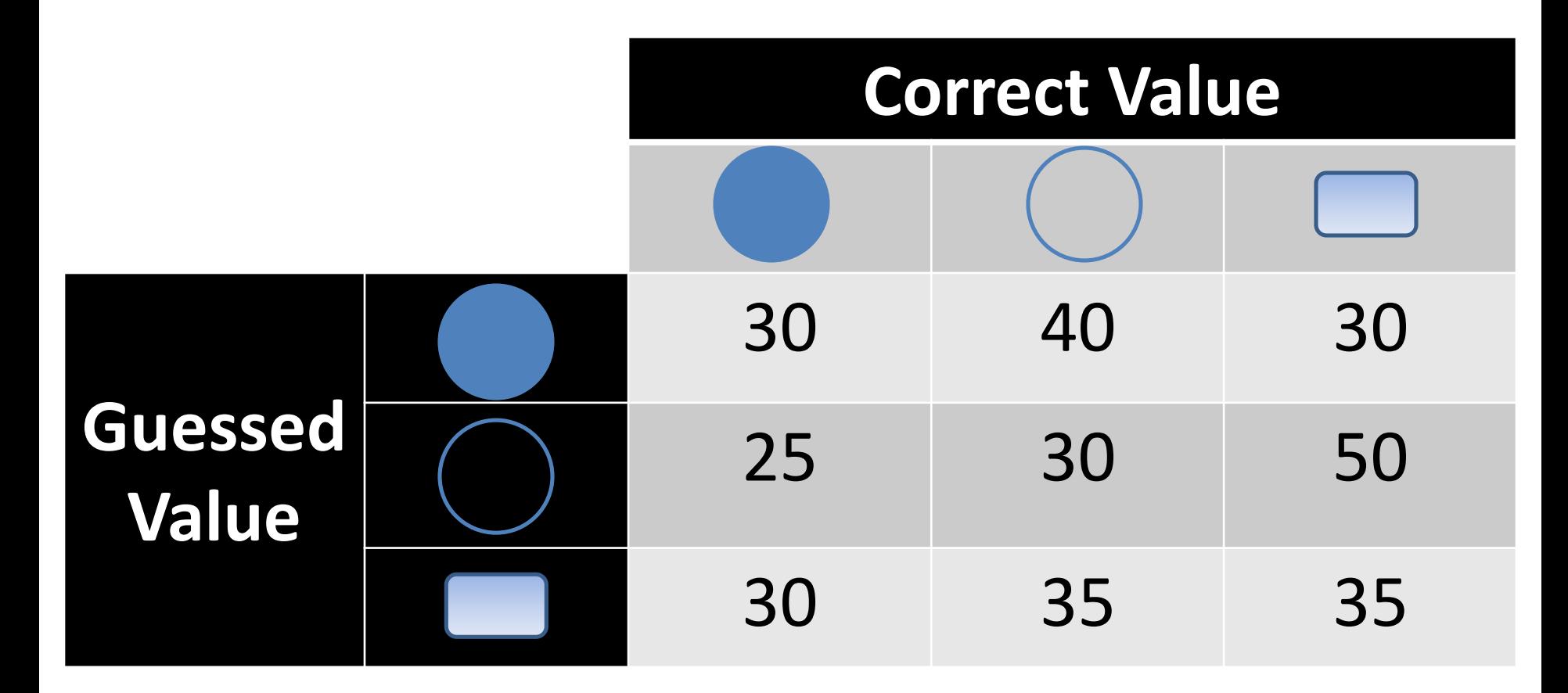

Q: Is this a good result?

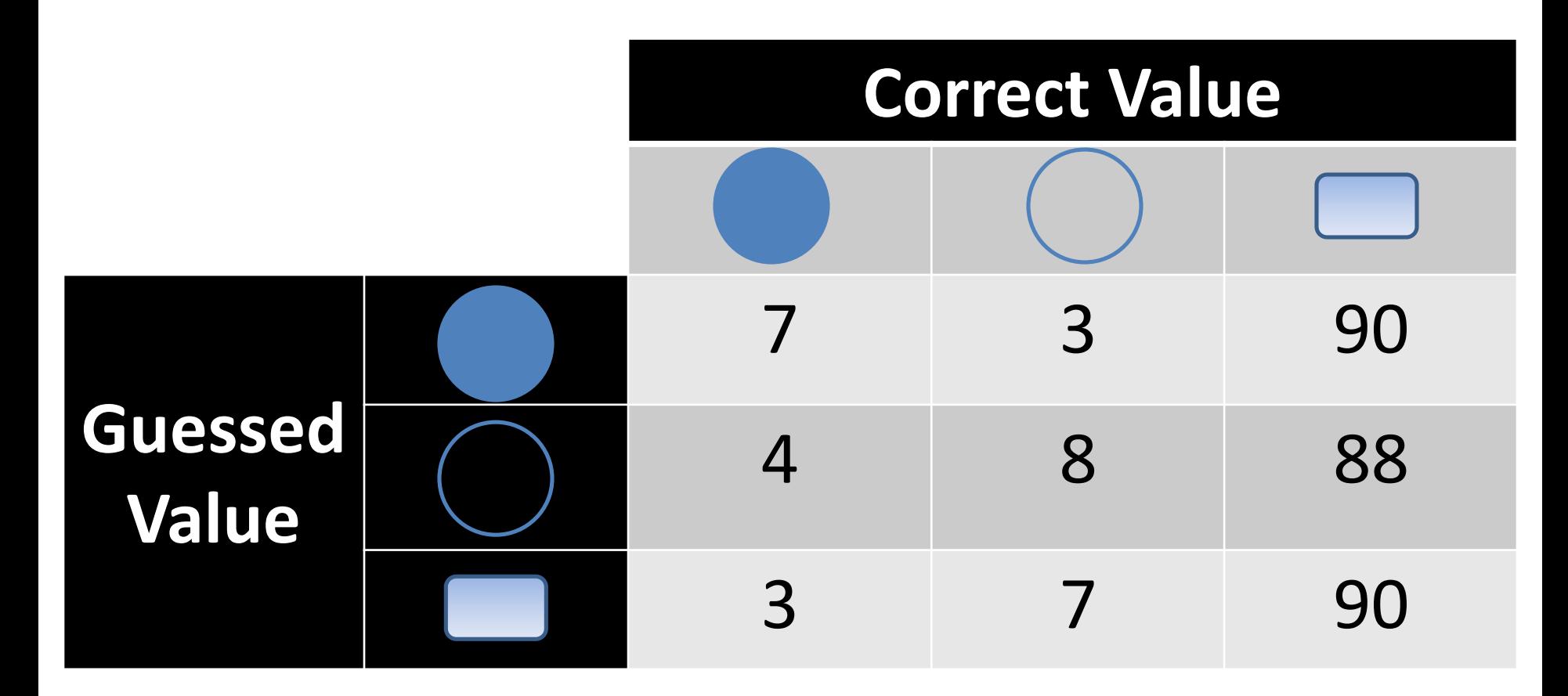

Q: Is this a good result?
## Some Classification Metrics

Accuracy

Precision Recall

AUC (Area Under Curve)

F1

Confusion Matrix

## **Outline**

Experimental Design: Rule 1

Multi-class vs. Multi-label classification

Evaluation Regression Metrics Classification Metrics